Федеральное государственное бюджетное образовательное учреждение высшего образования «Курганская государственная сельскохозяйственная академия имени Т.С. Мальцева»

Кафедра Физики, математики и информационных технологий

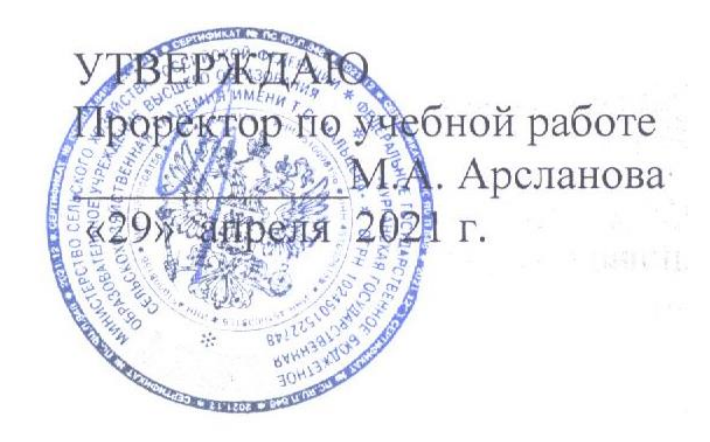

## Рабочая программа дисциплины

## ИНФОРМАТИКА

## Направление подготовки – 35.03.06 Агроинженерия

Направленность программы (профиль) – Электрооборудование и электротехнологии

Квалификация – Бакалавр

Лесниково

2021

Разработчик (и): газработчик (и):<br>канд. сельхоз. наук, доцент, завкафедрой  $\mathcal{O}$ // А.А. Бутюгина

Рабочая программа одобрена на заседании кафедры физики, математики и информационных технологий «26» марта 2021 г. (протокол №8)

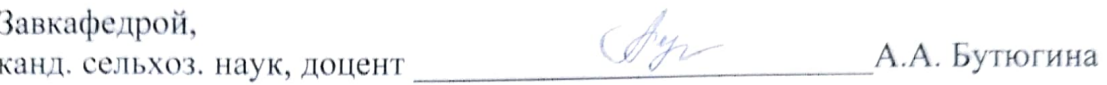

Одобрена на заседании методической комиссии инженерного факультета «26» марта 2021 г. (протокол № 7)

Председатель методической комиссии факультета  $M.A.$  Хименков

### 1 Цель и задачи освоения дисциплины

Целью освоения дисциплины «Информатика» является подготовка студентов к эффективному использованию современных компьютерных и телекоммуникационных средств и технологий поиска, хранения, обработки, передачи и защиты информации в процессе обучения в вузе и в ходе будущей профессиональной деятельности.

В рамках освоения дисциплины «Информатика» обучающиеся готовятся к решению следующих задач:

- раскрыть сущность и значение информации в развитии современного информационного общества;
- познакомить с принципами функционирования персонального компьютера, другими наиболее широко используемыми аппаратными средствами;
- рассмотреть состав и назначение программного обеспечения персонально- $\overline{\phantom{0}}$ го компьютера:
- сформировать навыки поиска, обработки, хранения информации посредством современных компьютерных технологий для решения учебных задач, а в будущем и профессиональных задач;
- познакомить с основами построения, возможностями использования ком- $\equiv$ пьютерных сетей; основами информационной безопасности.
- развить алгоритмический и логический стиль мышления в процессе изучения основ алгоритмизации и программирования.

## 2. Место дисциплины в структуре образовательной программы

2.1 Дисциплина «Информатика» относится к обязательной части блока 1 «Дисциплины (модули)».

Приступая к изучению данной дисциплины, обучающийся должен владеть основными навыками работы с персональным компьютером, операционной системой, текстовым редактором, электронными таблицами, Internet, знать основы алгоритмизации.

2.2 Лля успешного освоения лисциплины «Информатика» обучающийся должен иметь базовую подготовку по дисциплинам «Математика», «Информатика» в объёме программы среднего общего образования.

2.3 Результаты обучения по лисциплине «Информатика» необходимы для изучения дисциплин: «Основы САПР (системы автоматизированного проектирования)», «Информационные технологии», «Автоматика».

### 3 Перечень планируемых результатов обучения по дисциплине, соотнесенных с планируемыми результатами освоения образовательной программы

Планируемые результаты обучения по дисциплине - знания, умения, навыки и (или) опыт деятельности, характеризующие этапы формирования компетенций и обеспечивающие достижение планируемых результатов освоения образовательной программы.

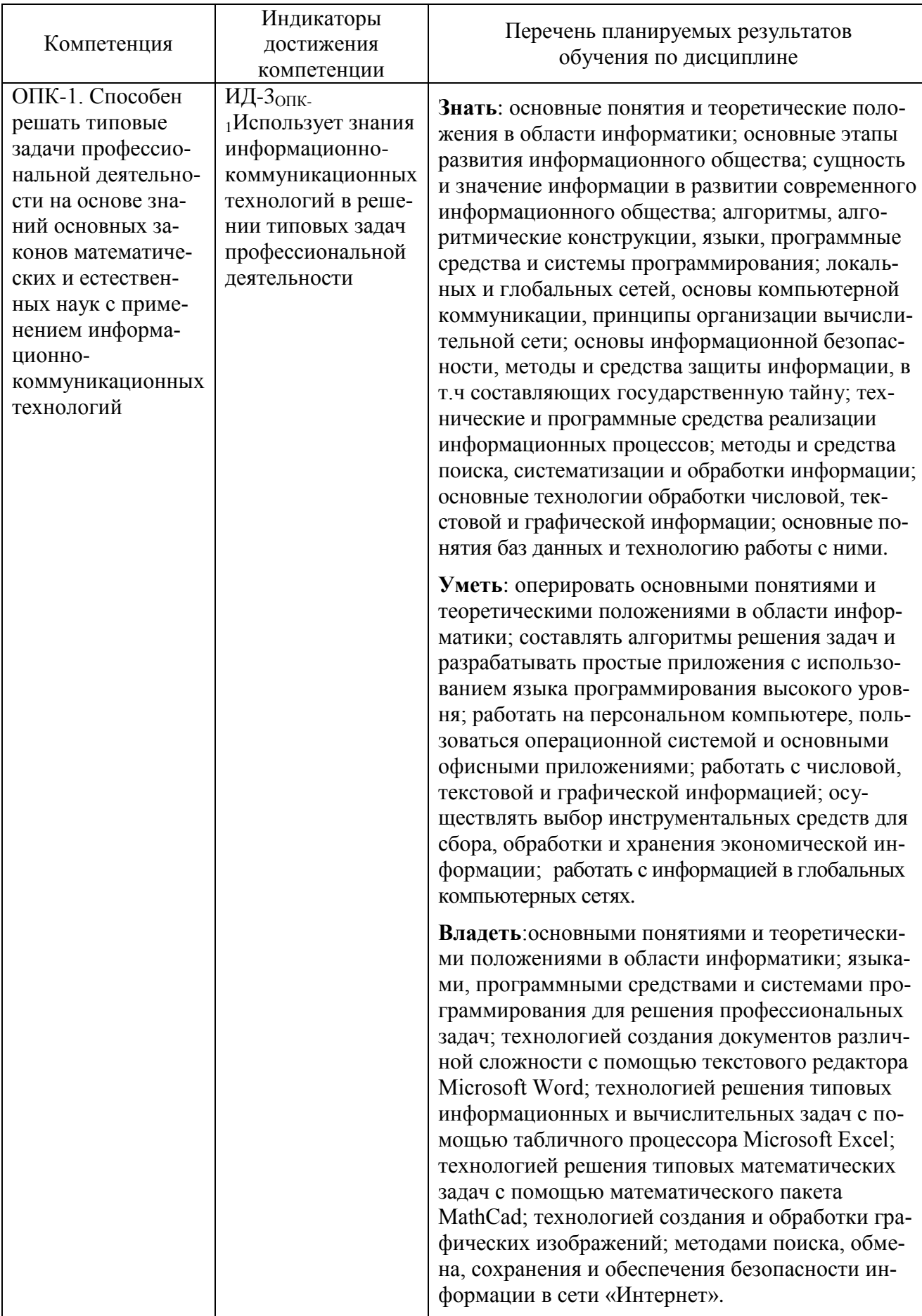

# **4 Структура и содержание дисциплины**

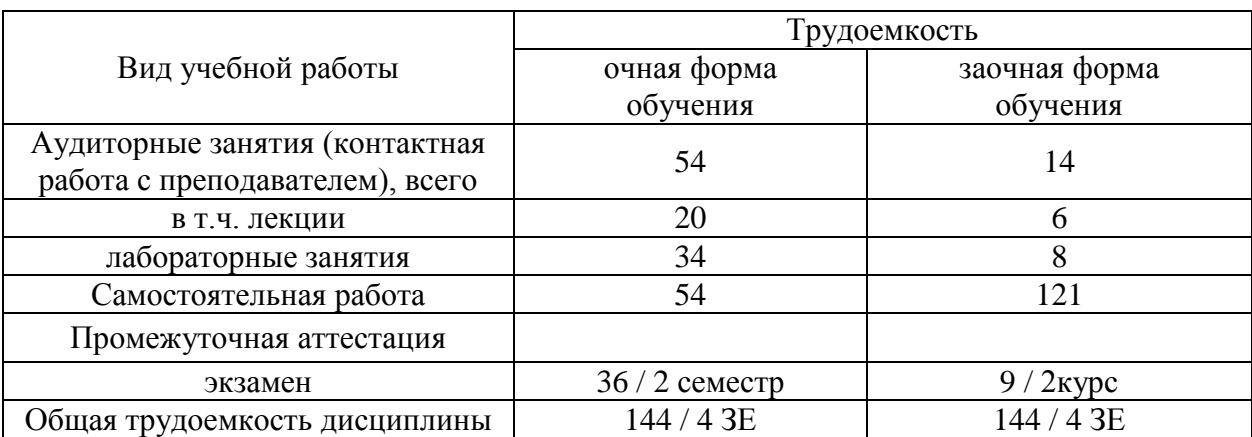

# 4.1 Объем дисциплины и виды учебной работы

## 4.2 Содержание дисциплины

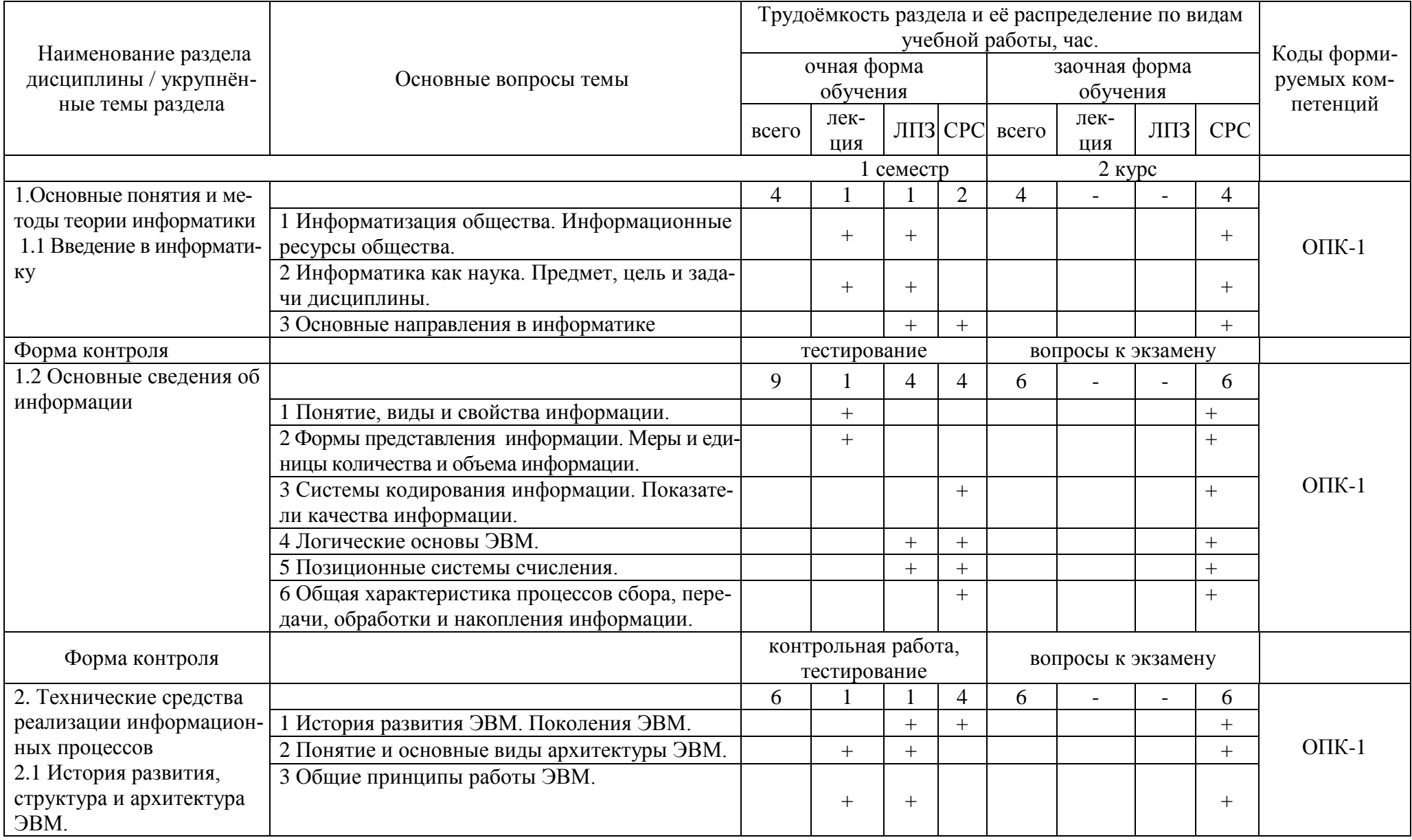

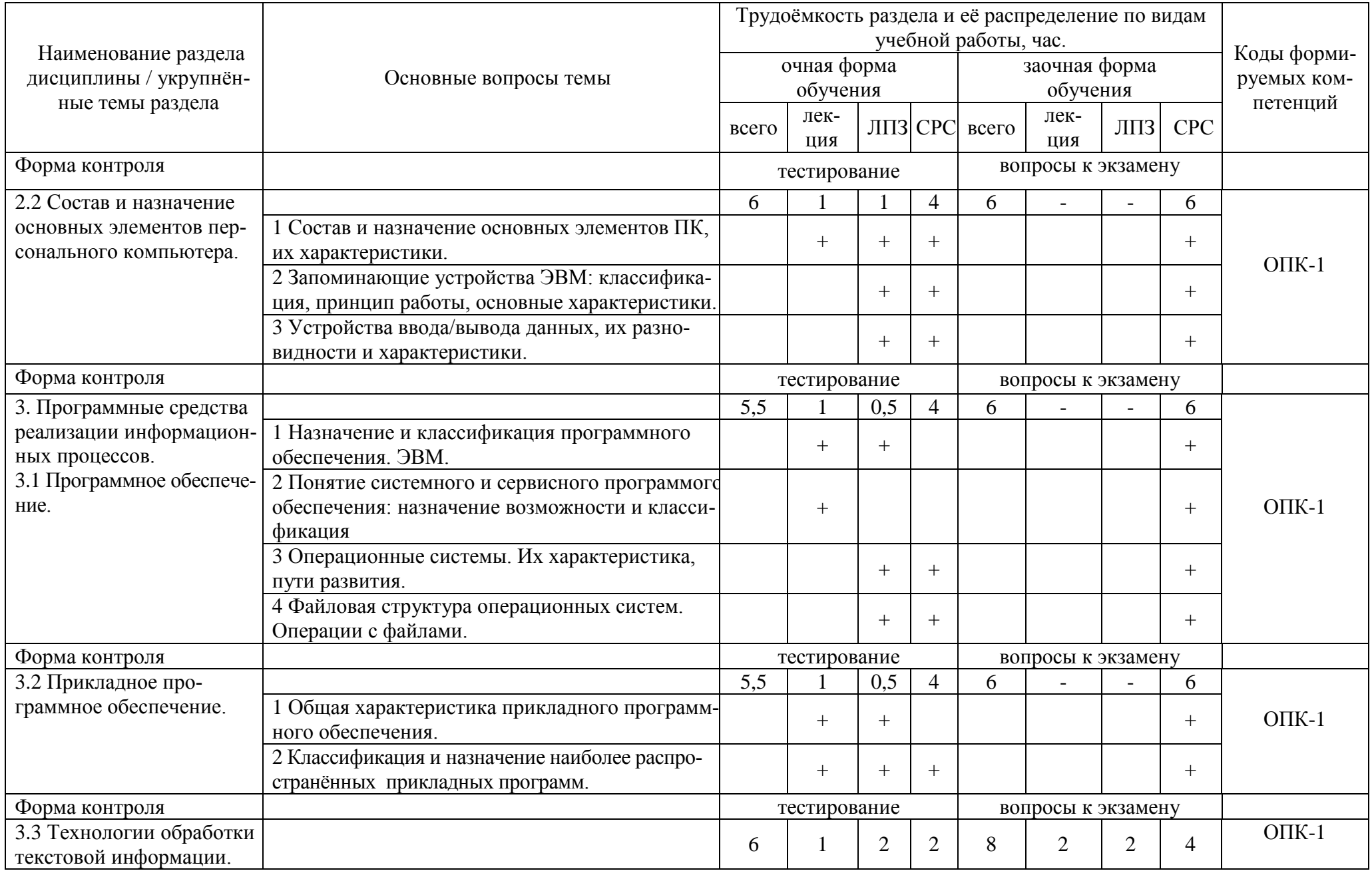

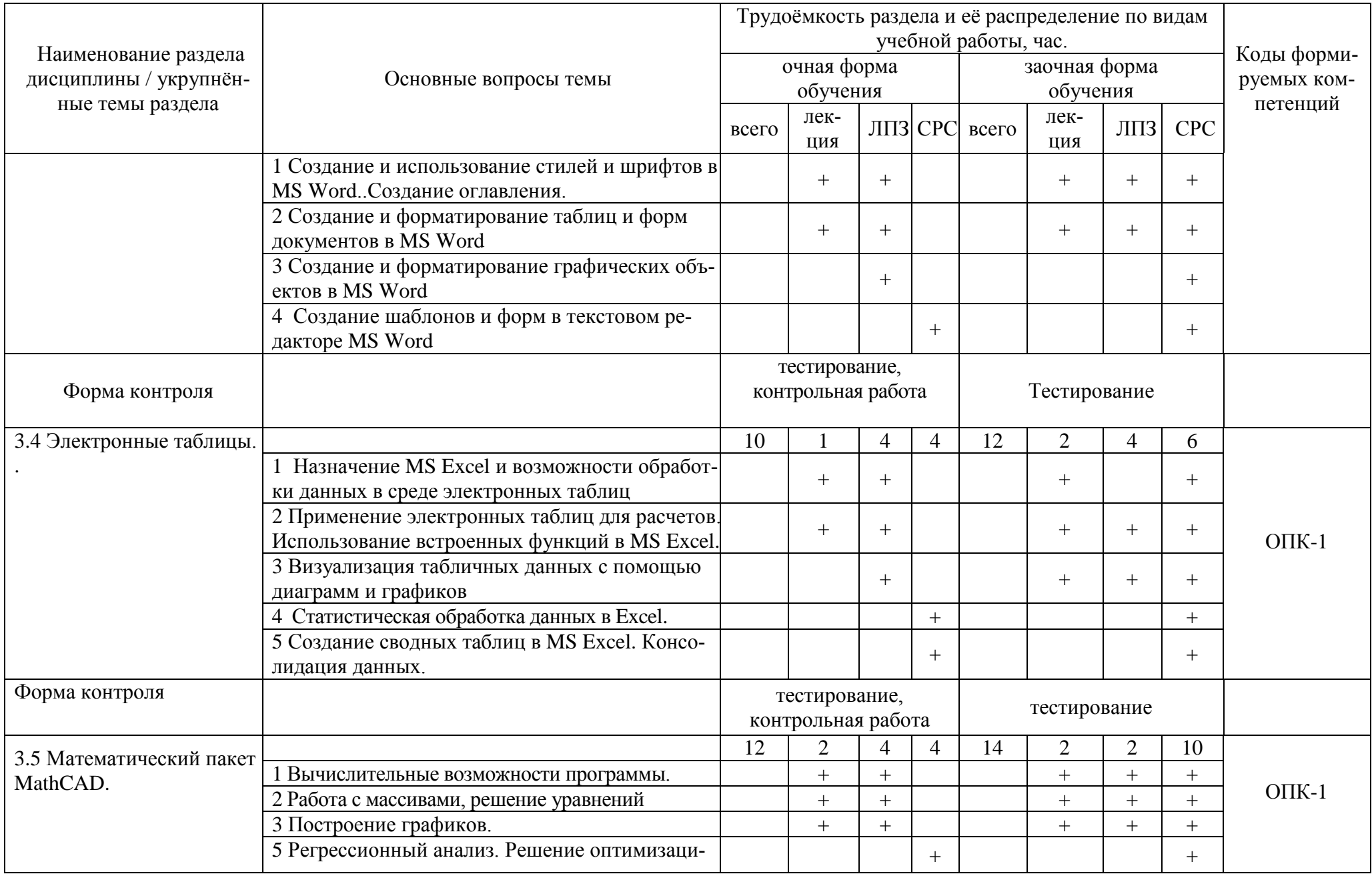

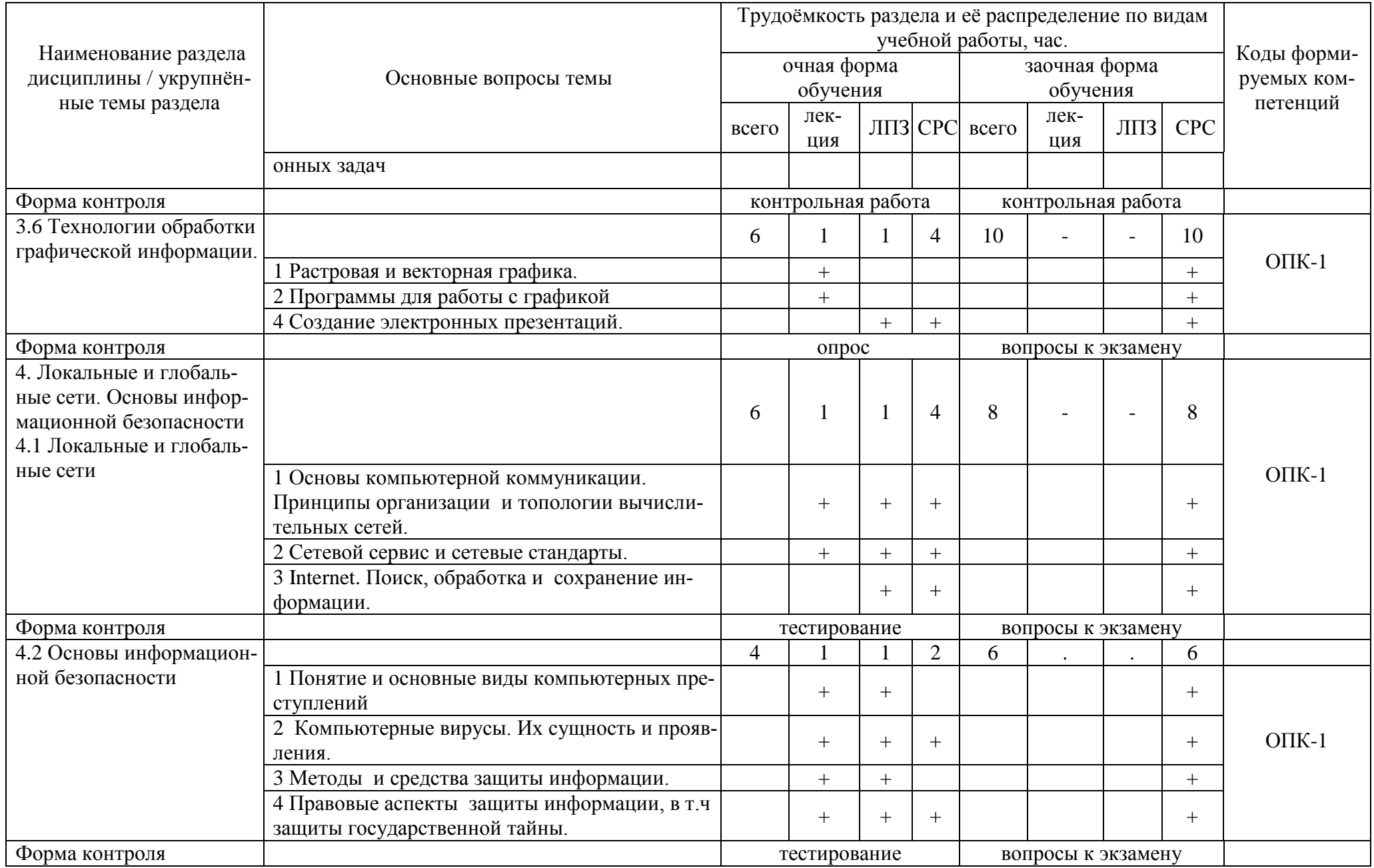

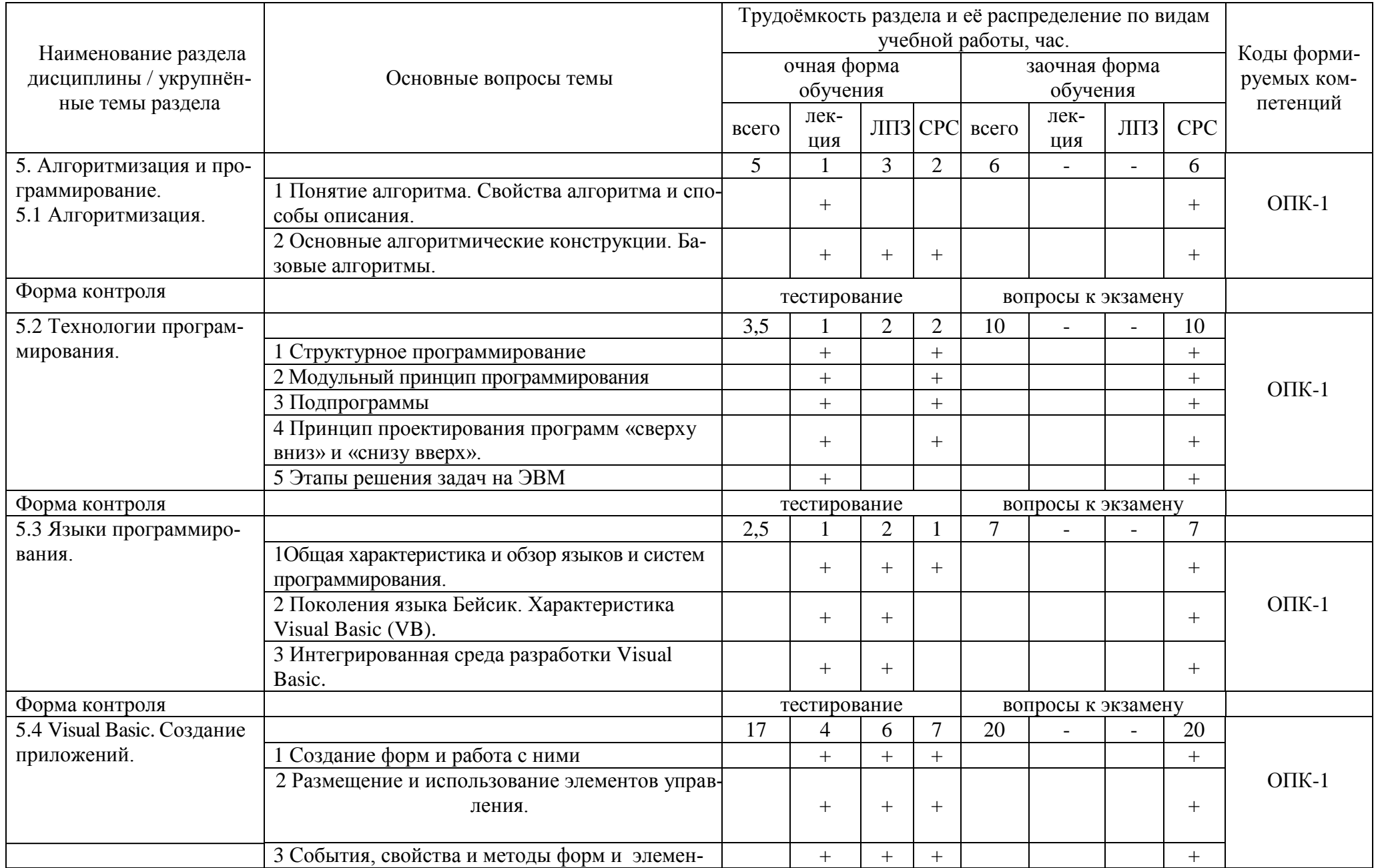

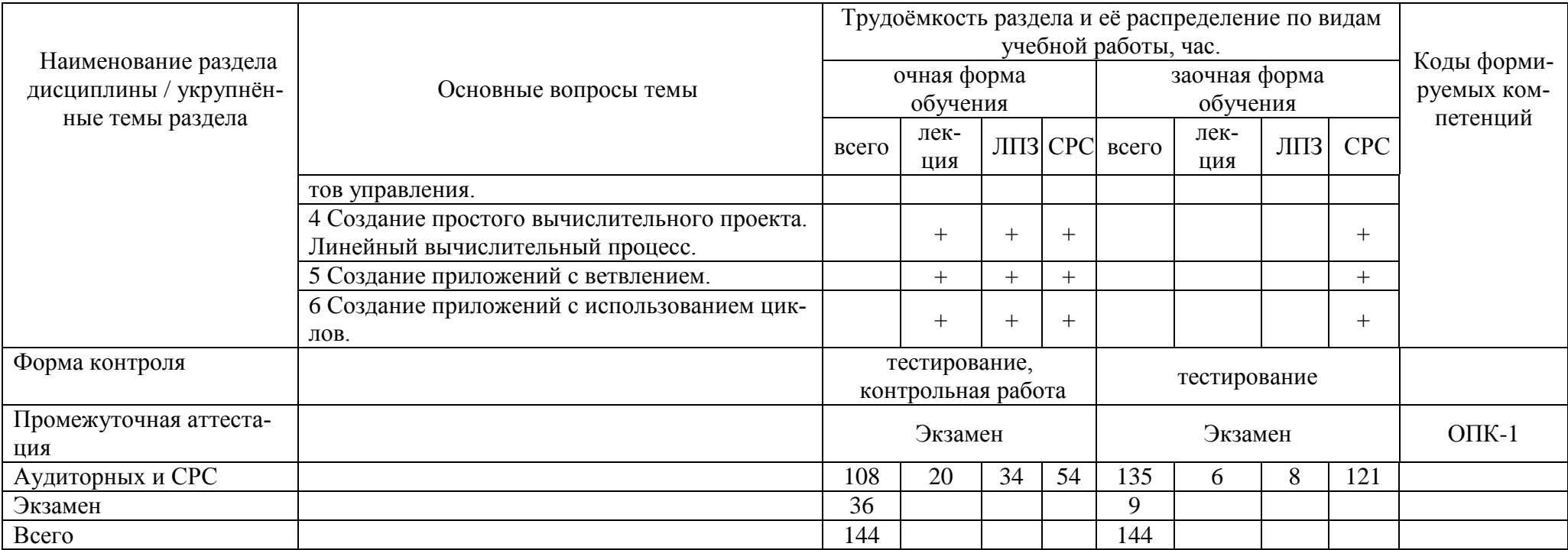

#### 5 Образовательные технологии

Чтение лекций по дисциплине «Информатика» проводится в аудиториях, оборудованных мультимедийной техникой и выходом в сеть «Интернет».

Для проведения лабораторных занятий и самостоятельной работы обучающегося используются компьютерные классы, с возможностью подключения компьютеров к сети «Интернет».

С целью обеспечения развития у обучающегося навыков командной работы, межличностной коммуникации, принятия решений, лидерских качеств, в соответствии с требованиями ФГОС ВО по специальности реализация компетентностного подхода предусматривает широкое использование в образовательной деятельности активных и интерактивных форм проведения занятий (включая при необходимости проведение интерактивных лекций, групповых дискуссий, ролевых игр, тренингов, анализ ситуаций и имитационных моделей, преподавание дисциплин (модулей) в форме курсов, составленных на основе результатов научных исследований, проводимых Академией, в том числе с учетом региональных особенностей профессиональной деятельности выпускников и потребностей работодателей) в сочетании с внеаудиторной работой с целью формирования и развития профессиональных навыков обучающихся.

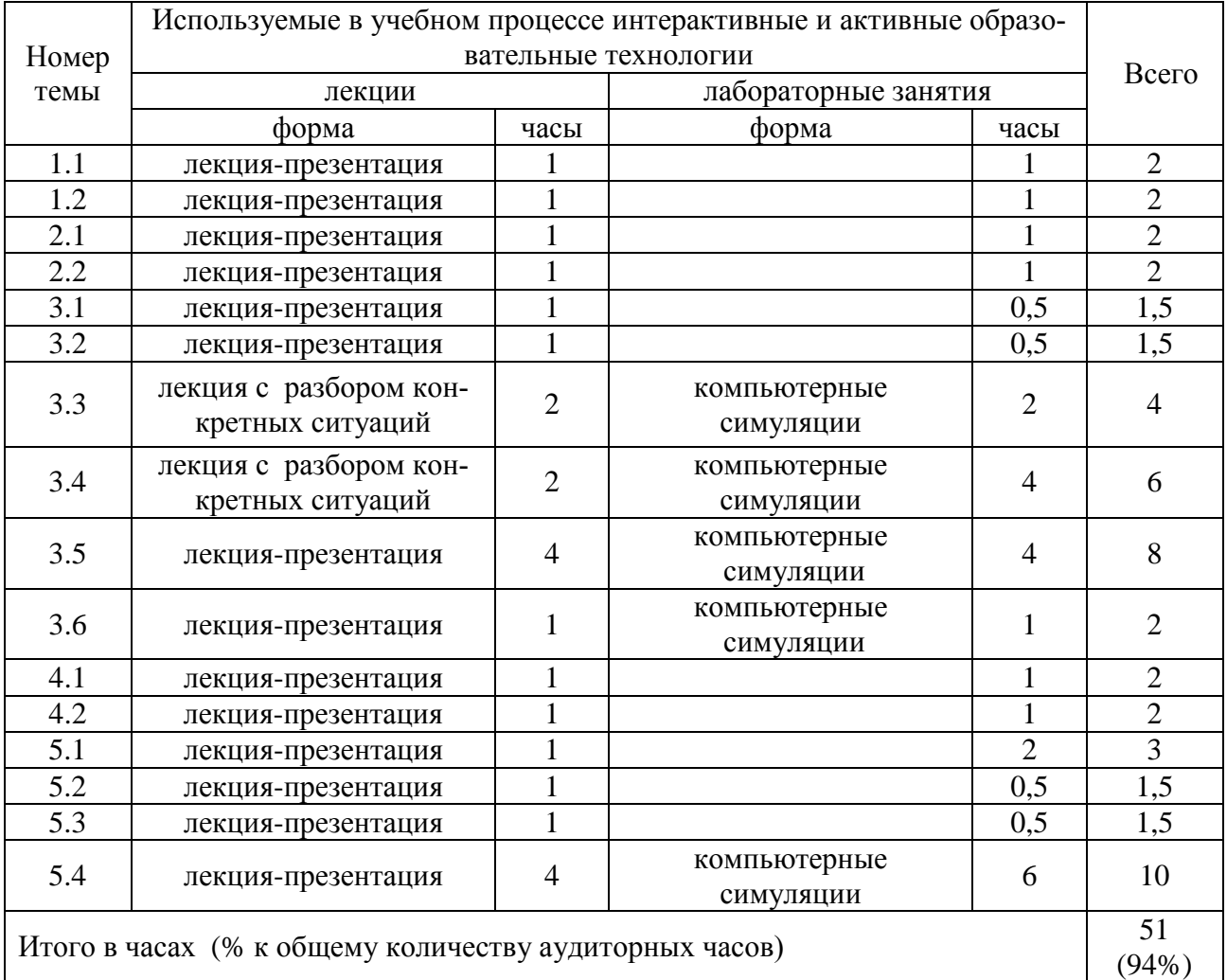

#### 6 Учебно-методическое и информационное обеспечение дисциплины

а) перечень основной литературы, необходимой для освоения дисциплины

1 Информатика: учебник / С.Р. Гуриков. — Москва : ФОРУМ : ИНФРА-М, 2018. - 463 с. - (Высшее образование: Бакалавриат). - Текст : электронный. - URL: <http://znanium.com/catalog/product/1010143>

#### б) перечень дополнительной литературы

- 2 Информатика: программные средства персонального компьютера : учеб. пособие / В.Н. Яшин. - Москва : ИНФРА-М, 2018. - 236 с. [Электронный ресурс; Режим доступа: https://new.znanium.com].
- 3 Информатика (курс лекций) : учеб. пособие / В.Т. Безручко. М. : ИД «ФОРУМ» : ИН-ФРА-М, 2018. - 432 с. - (Высшее образование: Бакалавриат). - Режим доступа: http://znanium.com/catalog/product/94406
- 4 Основы информатики и защиты информации: Учебное пособие / Баранова Е.К. М.:ИЦ РИОР, НИЦ ИНФРА-М, 2018. - 183 с.: 60x90 1/16. - (Высшее образование: Бакалавриат) (Переплѐт 7БЦ) ISBN 978-5-369-01169-0 - Текст : электронный. - URL: http://znanium.com/catalog/product/959916.

в) перечень учебно-методического обеспечения для самостоятельной работы обучающихся по дисциплине

- 5 Горбунова Е.Е. Информатика. Часть 1: учебно-методическое пособие для лабораторных и самостоятельных работ для студентов направления подготовки 35.03.06 Агроинженерия, 2016.
- 6 Горбунова Е.Е. Информатика. Часть 2: учебно-методическое пособие для лабораторных и самостоятельных работ для студентов направления подготовки 35.03.06 Агроинженерия, 2016.
- 7 Шапкина И.А., Лычагина Л.В. Программирование и основы алгоритмизации. Учебное пособие. – Курган: Изд-во КГСХА, 2014. – 96 с.
- 8 Шапкина И.А. Основы работы с базами данных с использованием программы «MS Access 2010». Лабораторный практикум. – Курганская ГСХА, 2015. – 72 с.

г) перечень ресурсов информационно-телекоммуникационной сети «Интернет»

9 <http://ebs.rgazu.ru/> - [Электронно-библиотечная](http://ebs.rgazu.ru/) система «AgriLib»

- 10 http://elibrary.ru/defaultx.asp научная электронная библиотека
- 11 http://znanium.com научная электронная библиотека

д) перечень информационных технологий, используемых при осуществлении образовательного процесса по дисциплине, включая перечень программного обеспечения и информационных справочных систем

- 12 MS Windows XP professional версия 2002 (32-разрядная).
- 13 MSOffice 2010 стандартный Версия 14.0.6023.1000 (32-разрядная).
- 14 1С: Предприятия 7.7 Конфигурация «Экзаменатор».
- 15 1С: Предприятия 8 Конфигурация «Конструктор курсов»
- 16 MatccadPrime1.0
- 17 Visual Studio 2010

### 7 Материально-техническое обеспечение дисциплины

Лекции проводятся в аудитории, имеющей мультимедийное оборудование для демонстрации учебных материалов. Лабораторные занятия организованы в компьютерных классах, оснащенных специальным программным обеспечением.

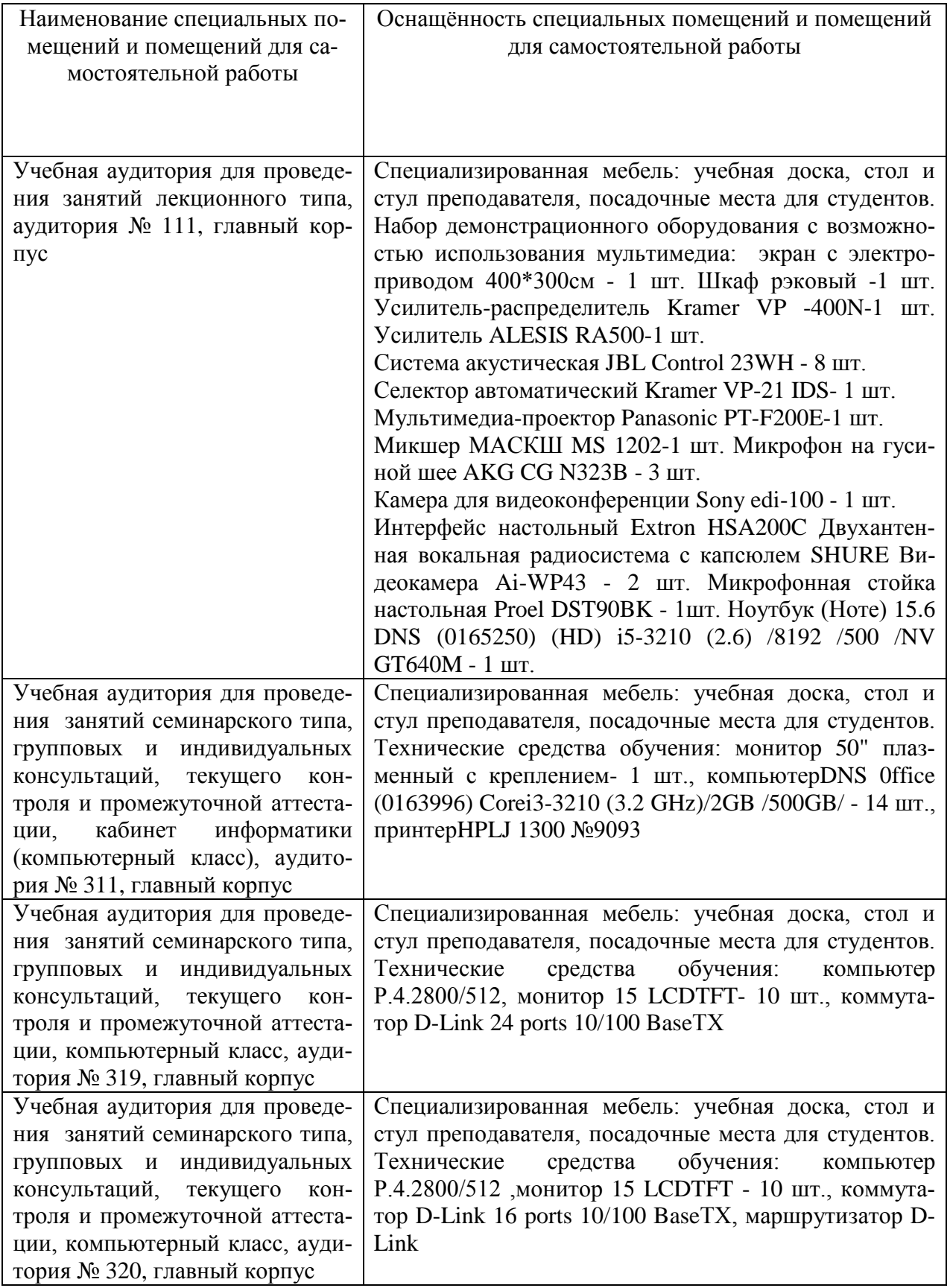

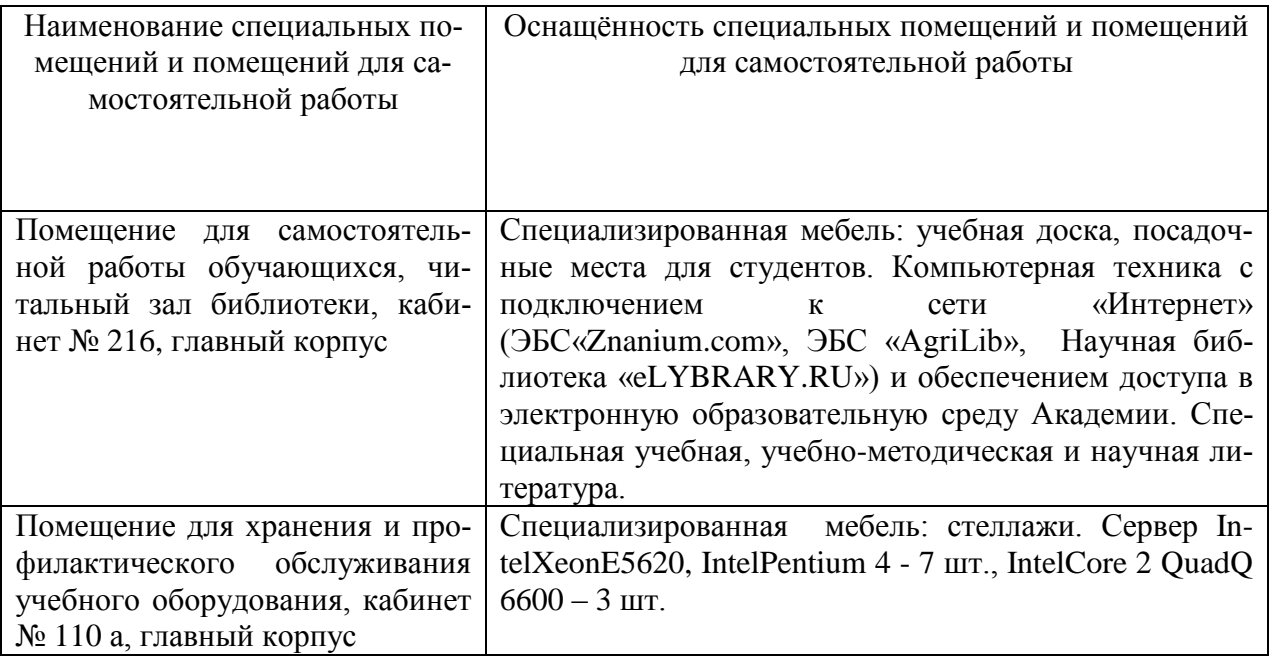

8 Оценочные средства для проведения промежуточной аттестации обучающихся по дисциплине (Приложение 1)

9 Методические указания для обучающихся по освоению дисциплины (модуля)

Планирование и организация времени, необходимого на освоение дисциплины (модуля), предусматривается ФГОС и учебным планом дисциплины. Объём часов и виды учебной работы по формам обучения распределены в рабочей программе дисциплины в п.4.2.

9.1 Учебно-методическое обеспечение аудиторных занятий

По дисциплине «Информатика» образовательной программой предусмотрено проведение следующих занятий: лекции, лабораторные работы, индивидуальные и групповые консультации, самостоятельная работа обучающихся.

Лекции предусматривают преимущественно передачу учебной информации преподавателем обучающимся. Занятия лекционного типа включают в себя лекции вводные, установочные (по заочной форме обучения), обзорные.

На лекциях используются следующие интерактивные и активные формы и методы обучения: лекция-презентация, лекция с разбором конкретных ситуаций, с применением мультимедийного оборудования.

Конспектирование лекций – сложный вид вузовской аудиторной работы, предполагающий интенсивную умственную деятельность студента. Конспект является полезным тогда, когда записано самое существенное и сделано это самим обучающимся. Не надо стремиться записать дословно всю лекцию. Такое «конспектирование» приносит больше вреда, чем пользы. Целесообразно вначале понять основную мысль, излагаемую лектором, а затем записать ее. Желательно запись осуществлять на одной странице листа или оставляя поля, на которых позднее, при самостоятельной работе с конспектом, можно сделать дополнительные записи, отметить непонятные места.

Конспект лекции лучше подразделять на пункты, соблюдая красную строку. Этому в большой степени будут способствовать вопросы плана лекции, предложенные преподавателям. Следует обращать внимание на акценты, выводы, которые делает лектор, отмечая наиболее важные моменты в лекционном материале замечаниями «важно», «хорошо запомнить» и т.п. Можно делать это и с помощью разноцветных маркеров или ручек, подчеркивая термины и определения.

Во время лекций-презентаций и лекций с разбором конкретных ситуаций необходимо подробно записывать порядок выполнения задания, которые диктует лектор.

Целесообразно разработать собственную систему сокращений, аббревиатур и символов. Однако при дальнейшей работе с конспектом символы лучше заменить обычными словами для быстрого зрительного восприятия текста.

Работая над конспектом лекций, всегда необходимо использовать не только учебник, но и ту литературу, которую дополнительно рекомендовал лектор. Именно такая серьезная, кропотливая работа с лекционным материалом позволит глубоко овладеть теоретическим материалом.

Лабораторные занятия проводятся для углубленного изучения студентами определенных тем, закрепления и проверки полученных знаний, овладения навыками самостоятельной работы. Подготовка к занятию начинается ознакомлением с его планом по соответствующей теме, временем, отведенным на данное занятие, перечнем рекомендованной литературы. Затем следует главный этап подготовки к занятию: студенты в соответствии с планом занятия изучают соответствующие источники, описание содержания работы с программным продуктом.

Лабораторные занятия является действенным средством усвоения дисциплины. Поэтому студенты, пропустившие занятие по любой причине, обязаны отработать возникшие задолженности. По итогам лабораторных занятий студент получает допуск к экзамену.

9.2 Методические указания по организации самостоятельной работы студентов

Самостоятельная работа является более продуктивной и эффективной, если правильно используются консультации. Консультация – одна из форм учебной работы. Она предназначена для оказания помощи студентам в решении вопросов, которые могут возникнуть в процессе самостоятельной работы.

Самостоятельная работа студентов обычно складывается из нескольких составляющих:

- работа с текстами: учебниками, дополнительной литературой, в том числе материалами интернета, а также проработка конспектов лекций;

-подготовку к лабораторному занятию;

- подготовку к экзамену непосредственно перед ними.

Экзамен – форма проверки знаний студентов по изучаемому курсу. Он позволяет обобщить и углубить полученные знания, систематизировать и структурировать их. Готовясь к экзамену, студент должен еще раз просмотреть материалы лекций, повторить ключевые термины и понятия. Для успешного повторения ранее изученного материала можно использовать схемы и таблицы, позволяющие систематизировать данные.

За месяц до проведения экзамена преподаватель сообщает студентам примерные вопросы и задания, вынесенные для решения на промежуточной аттестации.

Для организации работы по освоению дисциплины (модуля) «Информатика» разработаны следующие методические указания:

- 1 Горбунова Е.Е. Информатика. Часть 1: учебно-методическое пособие для лабораторных и самостоятельных работ для студентов направления подготовки 35.03.06 Агроинженерия, 2016.
- 2 Горбунова Е.Е. Информатика. Часть 2: учебно-методическое пособие для лабораторных и самостоятельных работ для студентов направления подготовки 35.03.06 Агроинженерия, 2016.

## Лист регистрации изменений (дополнений) в рабочую программу дисциплины «Информатика»

в составе ОПОП 35.03.06 Агроинженерия на 2019-2020 учебный год

Внесение изменений в рабочую программу не предусмотрено

Изменения утверждены на заседании кафедры « » 2019 г.  $($ протокол  $\mathcal{N}_2$  )

Приложение 1

Федеральное государственное бюджетное образовательное учреждение высшего профессионального образования «Курганская государственная сельскохозяйственная академия имени Т.С. Мальцева»

Кафедра физики, математики и информационных технологий

## ФОНД ОЦЕНОЧНЫХ СРЕДСТВ

## ИНФОРМАТИКА

## Направление подготовки: 35.03.06 Агроинженерия

Направленность программы (профиль) – Электрооборудование и электротехнологии

Квалификация – Бакалавр

Лесниково 2019

#### 1 Общие положения

1.1 Фонд оценочных средств предназначен для оценки результатов освоения дисциплины «Информатика» основной образовательной программы 35.03.06 Агроинженерия.

1.2 В ходе освоения дисциплины «Информатика» используются следующие виды контроля: текущий контроль и промежуточная аттестация.

1.3 Формой промежуточной аттестации по дисциплине «Информатика» является экзамен.

2 Перечень компетенций с указанием этапов их формирования в процессе освоения образовательной программы

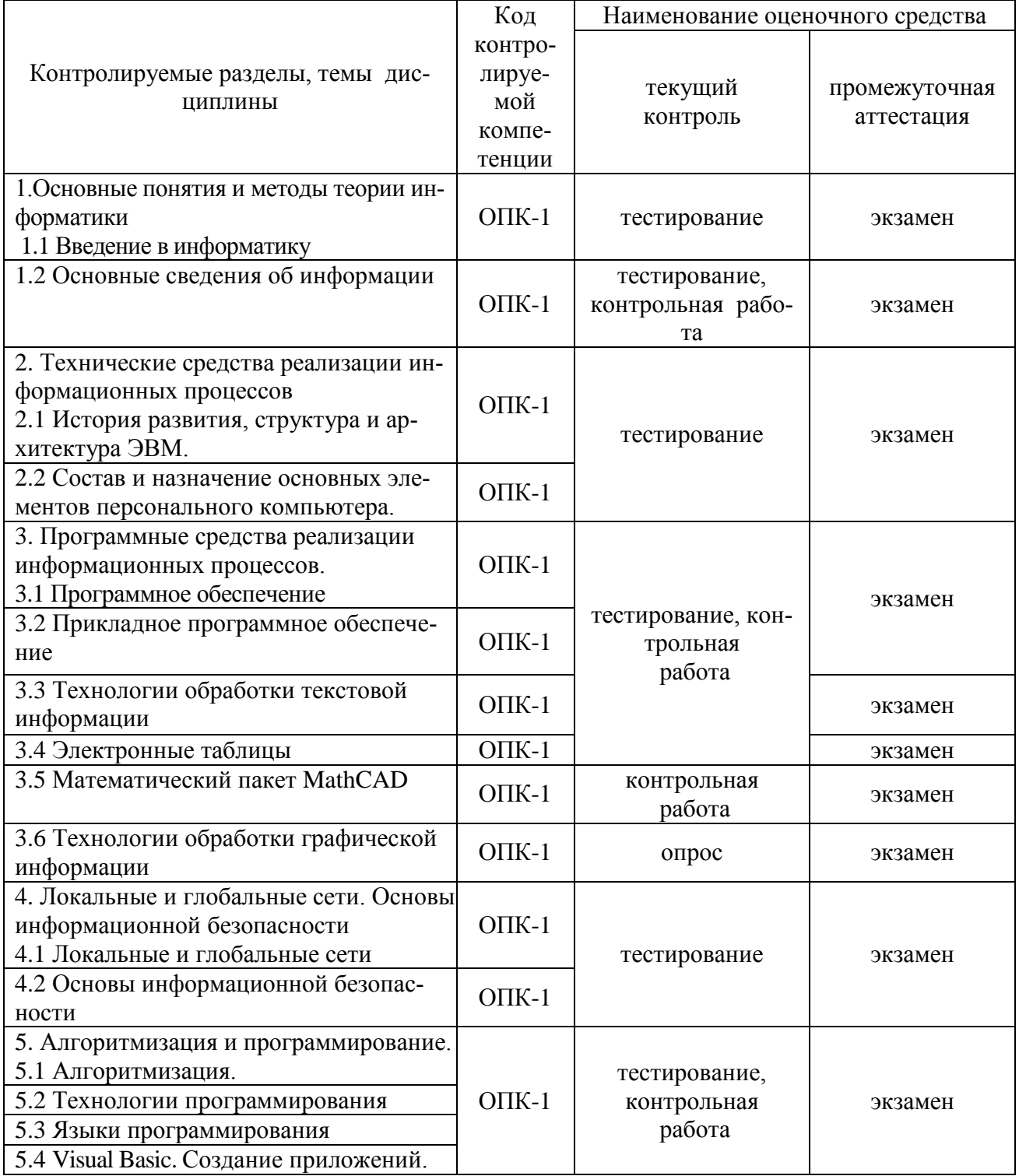

3. Типовые контрольные задания (необходимые для оценки знаний, умений, навыков и (или) опыта деятельности, характеризующие этапы формирования компетенций в процессе освоения образовательной программы)

3.1 Оценочные средства для текущего контроля (по темам или разделам)

Раздел 1. Основные понятия и методы теории информатики

Тема 1.1- Введение в информатику

Тема 1.2 Основные сведения об информации

Текуший контроль по темам 1.1 и 1.2 проводится в форме компьютерного тестирования, выполнения контрольной работы (для обучающихся очной формы обучения) с целью оценки знаний обучающихся.

Тестирование проходит с применением программы «Конструктор тестов» Copyright Keepsoft Inc. Для ответа программа в произвольном порядке выбирает 10.15 или 20 вопросов из 124. Количество вопросов в выборке устанавливается преподавателем.

Перечень компетенций, проверяемых оценочным средством: ОПК-1.

Тестирование

Тест № 1- «Введение в информатику».

Перечень вопросов для подготовки к тесту:

 $\mathbf{1}$ Понятие информационного общества.

 $\overline{2}$ Роль и значение информационных революций.

 $\overline{3}$ Процесс информатизации общества.

 $\overline{4}$ Информационные ресурсы общества.

5 Информационные продукты и услуги. Рынок информационных продуктов и услуг.

Понятие информационной системы (ИС) и информационной технологии (ИТ). 6

 $\overline{7}$ Информатика как наука (в широком смысле, как прикладная наука, в узком смысле, как отрасль народного хозяйства, как фундаментальная наука, как прикладная дисциплина).

- 8 Предмет и задачи информатики.
- 9 Основные направления информатики.
- Понятие информации (информация, данные, сообщения, сигнал, реквизит). 10

11 Виды информации и свойства информации (массовость, объемность, динамичность, взаимосвязанность, степень полезности, адекватность, полнота, актуальность, доступность, объективность)

Классификация информации (по месту возникновения, по стадии обработки, по 12 способу отображения, по стабильности, по функции управления)

Общая характеристика процесса сбора, процессов сбора, передачи, обработки и 13 накопления информании

- 14 Формы представления информации (непрерывная, прерывистая).
- 15 Синтаксическая адекватность.
- $16<sup>1</sup>$ Семантическая (смысловая) адекватность.

17 Прагматическая (потребительская) адекватность.

Оценка количества информации («Энтропия», формула Шеннона, формула Хартли, 18 синтаксическая мера, семантическая мера информации, прагматическая мера информации, «Тезаурус»).

19 Показатели качества информации.

- 20 Единицы измерения информации (бит, байт, кбайт..).
- Системы счисления. Позиционные, непозиционные системы счисления. 21
- 22 Перевод из одной системы счисления в другую.

Логические основы ЭВМ: алгебра логики., импликация, эквиваленция. Схемы (И,  $23$ ИЛИ, НЕ, ЕСЛИ-ТО И-НЕ, ИЛИ-НЕ).

- Триггер. Сумматор. Законы алгебры логики. 24
- 25 Кодирование информации. Связь между алгеброй логики и двоичным кодировани $e<sub>M</sub>$ 
	- 26 Системы кодирования информации.

27 Структура данных: атрибут, поле, логическая запись, массив, стек, очередь, таблица, древовидная структура, структура графов, связные и многосвязные списки.

Типовой вариант теста на тему «Основные сведения об информации» ВОПРОС N 1. Взаимосвязанная совокупность средств, методов и персонала, используемых для хранения, обработки и выдачи информации в интересах достижения поставленной це- $\overline{J}M$ ...

Тип вопроса: 1. Выбор единственно правильного ответа

Варианты ответов:

1. информационной технологией

- 2. информационной системой
- 3. информационной средой
- 4. информационным процессом

ВОПРОС N 2. Формула определения количества информации, учитывающая возможную неодинаковую вероятность сообщений в наборе: I=-(p1 log2 p1+p2 log2 p2 +...+pN log2 pN)формула Шеннона для

Тип вопроса: 1. Выбор единственно правильного ответа

Варианты ответов:

- 1. количества событий в сообщении
- 2. количества наборов информации
- 3. энтропии
- 4. символов в сообщении

ВОПРОС N 3. Выберите вариант, в котором объемы расположены в порядке возрастания Тип вопроса: 1. Выбор единственно правильного ответа

Варианты ответов:

- 1. 15 бит, 2 байта, 20 бит, 1 Кбайт, 1010 байт
- 2. 15 бит, 20 бит, 2 байта, 1 Кбайт, 1010 байт
- 3. 15 бит, 2 байта, 20 бит, 1010 байт, 1 Кбайт
- 4. 15 бит, 20 бит, 2 байта, 1010 байт, 1 Кбайт

ВОПРОС N 4. Средства передачи информации

Тип вопроса: 2. Выбор возможных правильных ответов

Варианты ответов:

- 1. сканер
- 2. телефон
- 3. пейджер
- 4. счетчик банкнот
- 5. факс

ВОПРОС N 5. Мера устранения неопределенности в отношении исхода интересующего нас события

Тип вопроса: 1. Выбор единственно правильного ответа

Варианты ответов:

- 1. ланные
- 2. управляющая подсистема
- 3. информация
- 4. сообшение

ВОПРОС N 6. Виды экономической информации по стабильности во времени

Тип вопроса: 2. Выбор возможных правильных ответов

- Варианты ответов:
- 1. постоянная
- 2. промежуточная
- 3. переменная
- 4. окончательная

ВОПРОС N 7. Как называется система счисления, в которой присутствуют символы 0 - 7

Тип вопроса: 1. Выбор единственно правильного ответа

Вариантов ответов:

- 1. семеричная
- 2. восьмеричная
- 3. нет такой системы
- 4. лесятичная

ВОПРОС N 8. Экономическая информация - это

Тип вопроса: 1. Выбор единственно правильного ответа

Варианты ответов:

1. информация, отражающая и обслуживающая процессы производства, распределения, обмена и потребления материальных благ

2. мера устранения неопределенности в отношении исхода интересующего нас собы-

тия

3. совокупность сведений, отражающих состояние народного хозяйства и его отдельных сведений

4. объективизированное воплощение

ВОПРОС N 9. Семантический аспект - это характеристика информации с точки зрения Тип вопроса: 1. Выбор единственно правильного ответа

Варианты ответов:

1. структуры информации

- 2. смысла информации
- 3. полезности информации
- 4. количества информации

ВОПРОС N 10. Если числа в двоичной системе счисления имеют вид 111 и 111, то их сумма в десятичной системе равна

Тип вопроса: 1. Выбор единственно правильного ответа

Варианты ответов:

- $1.16$
- $2.222$
- $3.14$
- 4 28

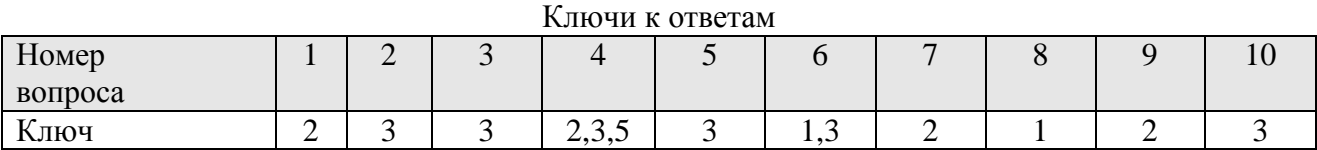

Методические требования: для обучающихся очной формы обучения тестирование проводится в программе «Конструктор тестов» Copyright Keepsoft Inc на лабораторном занятии перед выполнением контрольной работы. Время проведения 20 минут. Для обучающихся заочной формы обучения тестирование проводится на зачёте с использованием комбинированного компьютерного теста, включающего вопросы тестов № 1, 2, 3. Время проведения 60 минут.

Ожидаемый результат: обучающийся должен знать основные понятия и теоретические положения в области информатики; основные этапы развития информационного общества; сущность и значение информации в развитии современного информационного общества (ОПК-1).

Критерии оценки:

#### Оценка:

«отлично» выставляется обучающемуся, если получено более 90 % правильных ответов; «хорошо» выставляется обучающемуся, если получено от 70 до 90 % правильных ответов;

«удовлетворительно» выставляется обучающемуся, если получено от 51 до 70 % правильных ответов;

«неудовлетворительно» выставляется обучающемуся, если получено менее 51 % правильных ответов.

### Контрольная работа № 1

по теме 1.2 «Основные сведения об информации»

# «Системы счисления и логические основы ЭВМ.

Типовой вариант работы Вариант 1

1. Продолжите таблицу

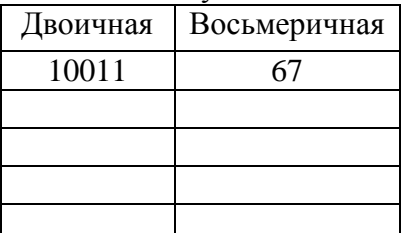

2. Переведите число из  $2 \rightarrow 8$ .

10011011,01101

3. Переведите числа:  $011100001_2$ ,  $1234_8$ ,  $1010_{16}$  в десятичную систему.

4. Переведите число 148 из десятичной системы в двоичную, восьмеричную и шестнадцатеричную системы.

5. Расположите следующие числа в порядке возрастания.

777<sub>8</sub>, 101111111<sub>2</sub>, 2FF<sub>16</sub>, 500<sub>10</sub>

6. Заполните таблицу истинности для схемы «ИЛИ»

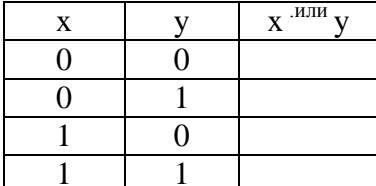

7. Постройте таблицу истинности для логической формулы и нарисуйте логическую схему.

 $a \cdot (b \vee c) \vee a \cdot b$ 

Методические требования: контрольная работа проводится письменно на лабораторном занятии в течение 60 минут.

Ожидаемый результат: обучающийся должен знать основные понятия и теоретические положения в области информатики; сущность и значение информации в развитии современного информационного общества (ОПК-1);

#### Критерии оценки:

- «отлично» выставляется обучающемуся, если: правильно выполнены все задания, работа оформлена аккуратно;

- «хорошо» выставляется обучающемуся, если: правильно выполнены первые 6 заданий, из 7го задания составлена или таблица истинности или построена логическая схема, имеются помарки в оформлении;

- «удовлетворительно» выставляется обучающемуся, если правильно выполнены любые 4 задания из первых 6 ти

- «неудовлетворительно» выставляется обучающемуся, если выполнено менее 4 заданий из первых 6 ти.

Компетенция ОПК-1 считается сформированной, если обучающийся получил по тесту и контрольной работе оценки «удовлетворительно, «хорошо», «отлично».

Раздел 2. Технические средства реализации информационных процессов Тема 2.1 История развития, структура и архитектура ЭВМ

Тема 2.2 Состав и назначение основных элементов персонального компьютера

Текущий контроль по разделу 2. «Технические средства реализации информационных процессов» проводится в форме компьютерного тестирования с целью оценки знаний и умений обучающихся по темам 2.1 и 2.2. Тестирование проходит с применение программы автоматизированного контроля знаний «1С: Предприятие 7.7» «Экзаменатор». Для ответа программа в произвольном порядке выбирает 10 вопросов из 124.

Перечень компетенций, проверяемых оценочным средством: ОПК-1.

#### Тестирование

Тест № 2- «Архитектура и устройство компьютера».

Перечень вопросов для подготовки к тесту:

1. История развития ЭВМ.

 $\overline{2}$ . Поколения ЭВМ.

 $\mathcal{R}$ Классификация ЭВМ (по принципу действия, по этапам создания и используемой элементной базе, по назначению, по размерам и функциональным возможностям).

- Понятия архитектуры и структуры ЭВМ. Принцип открытой архитектуры.  $\overline{4}$ .
- 5. Принципы построения (принципы построения ЭВМ по Фон Нейману)
- 6. Функциональные части ЭВМ, их назначение и взаимосвязь.

 $7.$ Компьютеры выпускаемые в портативном варианте.

 $8<sub>1</sub>$ Состав системного блока.

9. Материнская плата (набор микросхем системной логики, северный и южный мост, системная и локальная шины и их разрядность, интерфейсы).

 $10.$ Дочерние платы (контроллеры, адаптеры, сетевая карта).

Порты – интерфейсы для подключения внешних устройств (параллельные, последо-11. вательные, USB, инфракрасные, gameport).

Процессор, его характеристики и принцип работы: АЛУ и УУ; регистры (адреса,  $12.$ команды, слова, общего назначения); система прерываний; система управления прямым доступом; принцип открытой архитектуры;

Архитектуры процессоров. Многопроцессорная архитектура.  $13.$ 

 $14$ Характеристики процессора (тактовая частота, разрядность).

 $15.$ Понятие машинной команды.

16. Запоминающие устройства (классификация, принцип работы, основные характеристики)

Структура памяти ПК (ОЗУ, КЭШ-память 1 и 2 уровня, ПЗУ, буферная память). Ем- $17<sub>1</sub>$ кость и время доступа. Кэширование. Статическая и динамическая память.

18. ВЗУ. Виды (НГМД, НЖМД, CD, DVD, НМЛ - магнитной ленте, ФЛЭШ- память, стримеры). Принцип работы. Основные характеристики (скорость вращения, время доступа, емкость).

19. Устройства ввода данных. Их разновидности (мышь, трекбол, трекпоинт, сенсорная панель, джойстик, сканер, графический планшет, речевой ввод, цифровые камеры, Web- камеры, TV- тюнеры). Принцип действия и основные характеристики

20. Устройства вывода данных. Их разновидности, принцип действия и основные характеристики.

21. Мониторы (ЭЛТ, LCD, PDP - газопламенные и др.). Принцип работы. Текстовый и графический режимы. Понятие пикселя. Важнейшие характеристики мониторов. Видеоадаптеры и их характеристики.

22. Принтеры. Их разновидности (последлвательно-печатающие, построчнопечатающие, шрифтовые, знакосинтезирующие, матричные, струйные, термопринтеры, лазерные, LED-принтеры). Принцип действия и основные характеристики.

23. Графопостроители (Плоттеры). Их разновидности, принцип действия и основные характеристики.

24. Звуковые карты и акустические системы. Их разновидности, принцип действия и основные характеристики.

Квантовые компьютеры, Биокомпьютеры, Нейрокомпьютеры. 25.

### Типовой вариант теста.

- 1. Основные принципы построения цифровых вычислительных машин были разработаны... Тип вопроса: 1. Выбор единственно правильного ответа Варианты ответов:
- 1. российским ученым академиком С.А. Лебедевым
- 2. американским ученым Дж. фон Нейманом
- 3. Адой Лавлейс
- 4. Ч. Беббиджем в Англии
	- 2. Дигитайзер это...

Тип вопроса: 1. Выбор единственно правильного ответа Варианты ответов:

- 1. устройство, обеспечивающее согласование параметров входных и выходных сигналов в системе.
- 2. устройство поточечного координатного ввода графических изображений.
- 3. средство разработки и развития программного обеспечения.

3. Для резервного копирования жесткого диска необходимо иметь... Тип вопроса: 1. Выбор возможных правильного ответа Варианты ответов:

- 1. Флоппи-диски
- 2. Плоттер
- 3. Трекбол или дигитайзер
- 4. Стример, записываемый CD диск
- 5. Накопитель с дисковым картриджем, магнитооптический накопитель

4. Какими параметрами характеризуются винчестеры? Тип вопроса: 1. Выбор единственно правильного ответа

Варианты ответов:

- 1. Байтами, Кбайтами, Мбайтами, Гбайтами.
- 2. Емкость, среднее время доступа к данным, скорость передачи данных.
- 3. Тактовой частотой и моделью.
- 4. 100-150 Вт, 300-330 Вт или 70-75 Вт.

5. Что такое сопроцессор?

Тип вопроса: 1. Выбор единственно правильного ответа Варианты ответов:

- 1. "Мозг" любого IBM PC-совместимого компьютера.
- 2. Микропроцессор с умножением частоты.
- 3. Семейство микропроцессоров фирмы Intel.
- 4. Устройство резервного копирования жесткого диска.
- 5. Специальное устройство-микросхема, необходимое для выполнения математических вычислений (математический сопроцессор) или для обработки элементов изображения (графический сопроцессор).

6. Перечислите основные устройства, находящиеся в системном блоке IBM PC. Тип вопроса: 1. Выбор единственно правильного ответа Варианты ответов:

- 1. Приводной вал и вращающийся с ним диск.
- 2. Дисплей, клавиатура, принтер.
- 3. Клавиатура, принтер.
- 4. Материнская плата, блок питания, платы расширения, приводы накопителей.

7. Плоттер - это устройство...

Тип вопроса: 1. Выбор единственно правильного ответа Варианты ответов:

- 1. для вывода чертежей, схем, диаграмм, изображений и др. информации на бумагу.
- 2. для считывания графической и текстовой информации в ПК.
- 3. для быстрого сохранения всей информации.
- 4. для ввода контурных изображений.
- 5. для обмена информацией с другими компьютерами.

8. В чем заключается "принцип открытой архитектуры"? Тип вопроса: 1. Выбор единственно правильного ответа Варианты ответов:

- 1. В легкости открывания системного блока.
- 2. В возможности усовершенствования его отдельных частей и использования новых устройств.
- 3. В легкости закрывания системного блока.
- 4. Легко перестраивается для выполнения необходимых программ.
- 5. В возможности вызова подсказки при работе.

9. Назначение оперативного запоминающего устройства? Тип вопроса: 1. Выбор единственно правильного ответа Варианты ответов:

- 1. Для ввода графической информации
- 2. Быстрого сохранения всей информации.
- 3. Для операций резервного копирования.
- 4. Для длительного хранения информации.
- 5. Для временного хранения информации.

10. Какие видеостандарты существуют в настоящее время? Тип вопроса: 1. Выбор единственно правильного ответа Варианты ответов:

- 1. Desctop, footprint и slimline.
- 2. Mini tower, midi tower и big tower.
- 3. Pentium и Pentium Pro.
- 4. Notebook, leptop и palmtop.
- 5. MDA, CGA, EGA, VGA и SVGA.

11. Определение ЭВМ?

Тип вопроса: 1. Выбор единственно правильного ответа Варианты ответов:

1. Совокупность прикладных программ, ориентированных на решение достаточно узкого класса задач конкретного пользователя.

2. Пакеты служебного назначения, деловые, программы телекоммуникации, обучающие программы, прикладные игровые программы.

3. Универсальное устройство, предназначенное не только для решения математических задач, но и для управления реальными производственными процессами, решения различных логических задач.

4. Устройство, предназначенное для хранения постоянной программной и справочной информации.

5. Устройство, используемое для долговременного хранения любой информации, которая может потребоваться для решения задач.

12. Какие накопители могут быть использованы для хранения программ и данных в IBM PCсовместимых ПК?

Тип вопроса: 2. Выбор возможных правильных ответов

- Варианты ответов:
- 1. Внешние дисководы.
- 2. На магнитной ленте и дисковые накопители.
- 3. Жесткий диск и флоппи диск.
- 4. Компакт-диски.

13. Джойстик это...

Тип вопроса: 1. Выбор единственно правильного ответа

Варианты ответов:

- 1. устройство ввода контурных изображений.
- 2. кодирующий преобразователь.
- 3. аналоговое устройство ввода информации.
- 4. устройство для работы с графическим интерфейсом.
- 5. игровой порт

14. Кулер - это ...

Тип вопроса: 1. Выбор единственно правильного ответа

Варианты ответов:

- 1. специальный вентилятор охладитель, который устанавливается поверх кристалла процессора.
- 2. тактовый генератор.
- 3. гнездо в котором размещается процессор.
- 4. модуль памяти.

15. Форматирование дисков - это...

Тип вопроса: 1. Выбор единственно правильного ответа

Варианты ответов:

- 1. сжатие информации на диске для архива.
- 2. операция поиска сбойных участков диска и пометка их как "плохие".
- 3. проверка дисков на содержание программ-вирусов.
- 4. операция дефрагментации информации на диске, ускоряющая чтение и запись данных.
- 5. операция разметки дисков на сектора и дорожки.

16. Что называется интерфейсом передачи данных?

Тип вопроса: 1. Выбор единственно правильного ответа Варианты ответов:

- 1. Соединяющая линия передачи данных, по которой осуществляется обмен информацией ведется между материнской платой и периферийным устройством.
- 2. Типоразмер системного блока
- 3. Видеоадаптер
- 4. Контроллер шины

17. Что такое USB?

- 1. Разъѐм для подключения звуковой карты.
- 2. Поддержка энергосбережения.
- 3. Адрес странички в Internet.
- 4. Программа-драйвер.
- 5. Интерфейс для подключения внешних устройств.

18. Что такое Chipset?

Тип вопроса: 1. Выбор единственно правильного ответа Варианты ответов:

- 1. Средство обеспечения совместной работы приложений.
- 2. Возможность подключить до 127 внешних устройств.
- 3. Базовый набор микросхем.
- 4. Средство обеспечения работы сети.

19. Какие утверждения являются верными?

Тип вопроса: 2. Выбор возможных правильных ответов Варианты ответов:

- 1. USB интерфейс для подключения внешних устройств.
- 2. Кэш средство обеспечения совместной работы приложений.
- 3. Стример это устройство для вывода чертежей на бумагу.
- 4. Для резервного копирования жесткого диска необходимо иметь флоппи-диски.
- 5. Арифметические и логические операции нал хранящимися в памяти машины ланными выполняет процессор.

20. Сверхбыстрая память, предназначенная для хранения промежуточных результатов вычислений называется...

Тип вопроса: 1. Выбор елинственно правильного ответа Варианты ответов:

- 1. КЭШ память первого уровня
- 2. оперативная память
- 3. BIOS

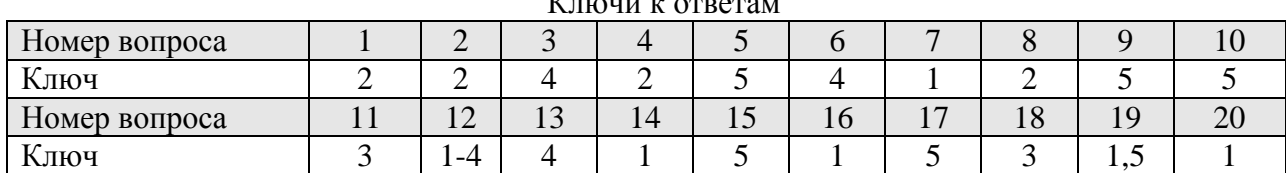

### $\mathbf{r}$

Метолические требования: для обучающихся очной формы обучения тестирование по разделу «Технические средства реализации информационных процессов» проводится с помощью тестовой программы автоматизированного контроля знаний «1С: Предприятие 7.7» «Экзаменатор» на одном из лабораторных занятий, идущего после изучения данного раздела программы.. Время проведения 20 минут. Для обучающихся заочной формы обучения тестирование проводится на зачёте с использованием комбинированного компьютерного теста, включающего вопросы тестов № 1, 2, 3. Время проведения 60 минут.

Ожидаемый результат - обучающийся должен знать: технические и программные средства реализации информационных процессов (ОПК-1);

Критерии оценки:

Оценка:

«отлично» выставляется обучающемуся, если получено более 80 % правильных отве-TOB.

«хорошо» выставляется обучающемуся, если получено от 71 до 80 % правильных от-BeTOB:

«удовлетворительно» выставляется обучающемуся, если получено от 51 до 70 % правильных ответов;

«неудовлетворительно» выставляется обучающемуся, если получено менее 51 % правильных ответов.

Компетенции ОПК-1 считается сформированной, если обучающийся получил по тесту более 50 % правильных ответов.

#### Раздел 3. Программные средства реализации информационных процессов

Тема 3.1 Программное обеспечение

Тема 3.2 Прикладное программное обеспечение

Тема 3.3 Технологии обработки текстовой информации

Тема 3.4 Электронные таблицы.

Тема 3.5 Математический пакет MathCAD

Тема 3.6 Технологии обработки графической информации

Текущий контроль, с целью оценки знаний обучающихся по разделу 3 «Программные средства реализации информационных процессов», включает:

- компьютерное тестирование по темам 3.1 - 3.6 (очное, заочное обучение);

- выполнения контрольных работ по темам 3.3 - 3.4 и теме 3.5 (очное обучение);

- устный опрос по темам 3.6. (очное обучение)

Перечень компетенций, проверяемых оценочным средством: ОПК-1.

Компьютерное тестирование по темам 3.1 - 3.6

Тестирование проходит с применением программы «Конструктор тестов» Copyright Keepsoft Inc. Для ответа программа в произвольном порядке выбирает 10, 15 или 20 вопросов из 80 вопросов. Количество вопросов в выборке устанавливается преподавателем.

Тест 3- «Программные средства реализации информационных

процессов».

Перечень вопросов для подготовки к тесту:

1. Основные понятия: программа, программное обеспечение, утилитарные программы, программные продукты, freeware, shareware.

2. Основные характеристики программ.

3. Жизненный цикл программного продукта.

4. Классификация программного обеспечения.

5. Системное программное обеспечение. Структура системного программного обеспечения.

6. Операционные системы (понятие, виды, назначение, характеристика).

7. ОС: однозадачные и многозадачные, для рабочих станций и серверов, сетевые и однопользовательские, 16-32-64-разрядные.

8. Требования к ОС: надежность, защита программ и данных, предсказуемость, удобство, эффективность, гибкость, модифицируемость, ясность.

9. Основные модули ОС: базовая система ввода-вывода, загрузчик, ядро, драйверы, командный процессор, внешние команды-файлы.

10. История развития ОС и краткая характеристика.

11. Файловая структура операционных систем. Типы файловых структур: последовательные, прямые, индексно-последовательные, библиотечные.

12. Организация дискового пространства. Два уровня организации файловой системы: физический и логический. Файловая система FAT-16, FAT-32, NTFS.

13. Понятие логического и физического диска. Имена устройств. Понятие корневого каталога, подкаталога.

14. Папки и файлы (имена, расширения, правила записи имен файлов, типы файлов). Какие расширения имеют файлы: текстовые, электронных таблиц, баз данных, графические? Основные операции с файлами папками.

15. Операционные оболочки и драйверы.

16. Сервисное программное обеспечение. Назначение и характеристика: программы контроля и диагностики компьютера; файловые менеджеры; программы обслуживания магнитных дисков; программы записи и обслуживания компакт-дисков; программы обслуживания операционной системы; программы работы с архивами; антивирусные программы.

17. Прикладное программное обеспечение. Классификация, назначение и характеристика: проблемно-ориентированные; автоматизированного проектирования (САПР); общего назначения; офисные; методоориентированные; настольные издательские системы и системы подготовки технических документов; программные средства мультимедиа.

18. Технология обработки текстовой информации: назначение и расположение основных команд на вкладках ленты; форматирование текста; использование и создание стилей и шаблонов; установка параметров страницы; размещение и форматирование графических объектов, формул и таблиц; вычисления в таблицах; слияние и создание рассылки документов; нумерация страниц; создание автоматического оглавления; вставка сносок; оформление списка литературы.

19. Технологии обработки числовой информации в электронных таблицах Excel: назначение и расположение основных команд на вкладках ленты; расчѐты с использование функций; создание и форматирование таблиц; построение графиков и диаграмм; работа с листами; консолидация данных, статистическая обработка данных; фильтрация и группировка данных; создание сводных таблицы.

20. Вычислительные возможности программы MathCAD. Назначение и расположение основных команд и панелей инструментов.

21. Компьютерная графика. Растровая и векторная графика.

22. Понятие пикселя. Разрешающая способность графического изображения и технических устройств.

23. Система адаптивных цветов (RGB) и система субъективных цветов (СМY).

24. Масштабирование и сжатие изображений. Типы графических файлов.

25. Программы для работы с графикой.

26. Технологии обработки графической информации.

27. Создание электронных презентаций: назначение и расположение основных команд на вкладках ленты; создание слайдов, их оформление и настройка на показ.

28. Пакеты программ мультимедиа. Электронные органайзеры. Их назначение и характеристика.

Типовой вариант теста.

1. Какое утверждение является верным?

Тип вопроса: 1. Выбор единственно правильного ответа Варианты ответов:

- 1. UNIX многопользовательская, многозадачная ОС.
- 2. UNIX мобильная ОС, легко переносимая на разные типы компьютеров.
- 3. MS DOS многозадачная ОС.
- 4. Операционная система (ОС) функциональный эквивалент воображаемого компьютера с заданной конфигурацией.

2. Какие из перечисленных ниже программных продуктов относятся к системам автоматизированного проектирования?

- 1. Microsoft Access, Mathcad.
- 2. Microsoft Word, Microsoft Excel.
- 3. AutoCad, Solid Works, Компас, T-Flex CAD.
- 4. Mathematica, Maple.
- 5. Internet Explorer.

3. Какие утверждения являются верными? Тип вопроса: 2. Выбор возможных правильных ответов. Варианты ответов:

- 1. freeware бесплатные программы, свободно распространяемые.
- 2. shareware некоммерческие (условно-бесплатные) программы.
- 3. ОЕМ-программы встроенные программы, устанавливаемые на компьютер.
- 4. Windows NT упрощённая ОС, ориентированная на домашнего пользователя.
- 5. MS DOS ОС с графическим интерфейсом пользователя.

4. Комплекс программных средств, осуществляющих управление ресурсами компьютера и прикладными программами, а так же их взаимодействием между собой и пользователем называется

Тип вопроса: 1. Выбор единственно правильного ответа

Варианты ответов:

- 1. операционной системой.
- 2. утилитами
- 3. системой автоматизированного проектирования
- 4. пакетами прикладных программ
- 5. инструментарием технологии программирования

5. Что такое ярлык?

Тип вопроса: 1. Выбор единственно правильного ответа Варианты ответов:

- 1. Ссылка на объект Windows.
- 2. Поименованная область на магнитном диске.
- 3. Черная стрелка в углу пиктограммы.
- 4. 32 разрядная операционная система.
- 5. Это место, где лежит файл.

6. Что такое папки Windows?

Тип вопроса: 1. Выбор единственно правильного ответа

Варианты ответов:

- 1. Переключатели задач.
- 2. Ссылки на документы.
- 3. Программы.
- 4. Перекрестные ссылки.
- 5. Обозначают каталоги, по которым распределены все аппаратные и программные компоненты ПК.

7. Среди программ: а) программы архивирования данных; b) игры; с) средства компьютерной графики и анимации; d) отладчик - являются прикладными...

Тип вопроса: 1. Выбор единственно правильного ответа

Варианты ответов:

- $1. b. d$
- $2. c. d$
- $3. h.c.$
- 4. a. c
- 5. a, d

8. К системным программам относятся...

- 1. Операционные системы и утилиты.
- 2. Операционная система и MS Office.
- 3. Утилиты и системы автоматизированного проектирования.
- 4. Офисные программы и драйвера.
- 5. Языки программирования и утилиты.

9. Среди программ: а) средства создания информационных систем; в) средства машинного перевода; с) антивирусные программы; d) программа обслуживания дисков - является сервисными...

Тип вопроса: 1. Выбор единственно правильного ответа Варианты ответов:

- $1. B. d$
- $2. a, d$
- $3. a. c$
- $4. B. c$
- 5. c, d
	- 10. Совокупность программных средств и документации, обеспечивающих целесообразное использование ЭВМ в интересах пользователя называется...

Тип вопроса: 1. Выбор единственно правильного ответа

Варианты ответов:

- 1. программным обеспечением.
- 2. оболочкой операционной системы.
- 3. интерфейсом.
- 4. интерпретатором.
- 5. файловой системой.

11. Если вы хотите сохранить измененный документ вторично под тем же названием необходимо выбрать команду:

Тип вопроса: 1. Выбор единственно правильного ответа Варианты ответов:

- 1. Сохранить
- 2. Открыть
- 3. Сохранить как
- 4. Открыть

12. Какая вкладка отвечает за настройку параметров страницы? Тип вопроса: 1. Выбор единственно правильного ответа Варианты ответов:

- 1. Главная
- $2$  B<sub>c</sub> $T$  $R$ <sub> $R$  $R$ </sub> $R$
- 3. Разметка страницы
- 4. Maker

13. Какой ориентации листа нет? Тип вопроса: 1. Выбор единственно правильного ответа? Варианты ответов:

- 1. Книжная
- 2. Журнальная
- 3. Альбомная

14. Какой способ запуска программы не правильный?

Тип вопроса: 1. Выбор единственно правильного ответа Варианты ответов:

- 1. Двойной щелчок по кнопке на рабочем столе.
- 2. Пуск → Все программы → Стандартные → Microsoft Word 2010.
- 3. Пуск → Все программы→Microsoft Office → Microsoft Word 2010

15. С помощью какой вкладки можно вставить Таблицу? Тип вопроса: 1. Выбор единственно правильного ответа Варианты ответов:

- 1. Главная
- 2. Вставка
- 3. Разметка страницы
- 4. Файл

16. Для решения уравнения с одним неизвестным в Excel можно использовать опцию…. Тип вопроса: 1. Выбор единственно правильного ответа

Варианты ответов:

- 1. мастер
- 2. параметры
- 3. анализ данных
- 4. подбор параметра

17. Представлен фрагмент электронной таблицы. После включения автофильтра и установки фильтров по полям: Физика >3, Математика >3, на экране будут отображены записи о студентах…..

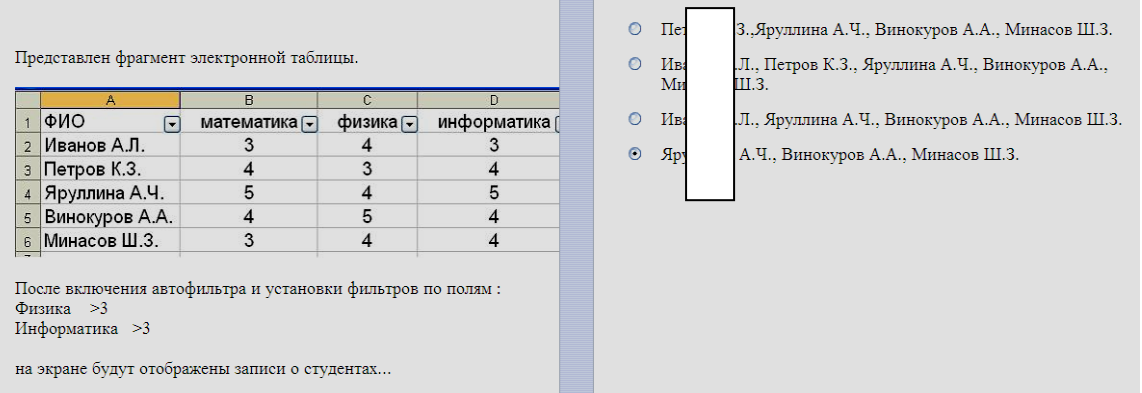

18. Представлен фрагмент электронной таблицы в режиме отображения формул. Значение в ячейке B3 будет равно….

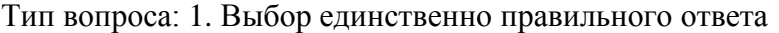

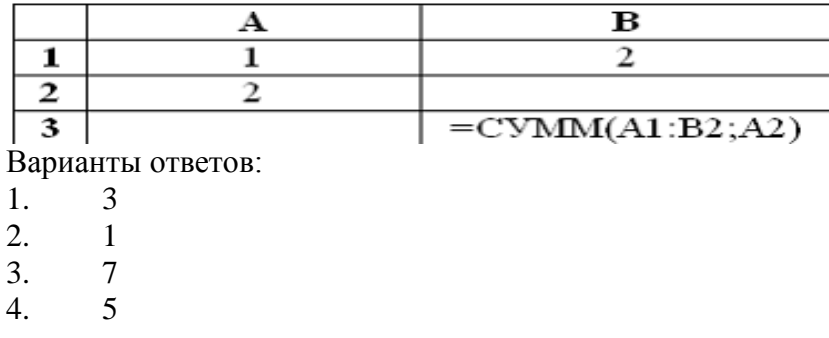

19. Режимы вычисления в программе MathCAD….

Тип вопроса: 1. Выбор возможных правильных ответов Варианты ответов:

- 1. автоматический
- 2. F9
- 3. синхронный
- $4.$  через  $=$

20. В компьютерной графике 24- битовая цветовая триада RGB (255, 255, 255) представляет …

Тип вопроса: 1. Выбор единственно правильного ответа

Варианты ответов:

- 1. синий цвет
- 2. черный цвет
- 3. красный цвет
- 4. белый цвет

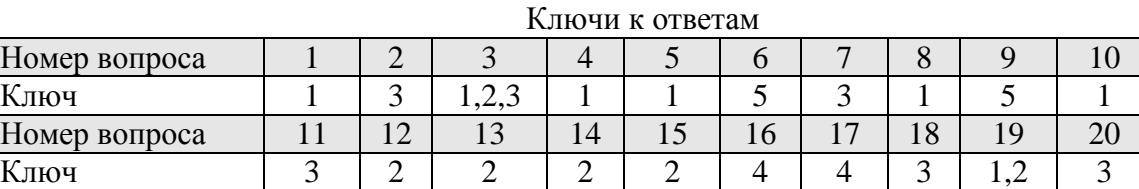

Методические требования: для обучающихся очной формы обучения тестирование по разделу «Программные средства реализации информационных процессов» проводится с применением программы «Конструктор тестов» Copyright Keepsoft Inc на лабораторном занятии. Время проведения 30 минут. Для обучающихся заочной формы обучения тестирование проводится на зачѐте с использованием комбинированного компьютерного теста, включающего вопросы тестов № 1, 2, 3. Время проведения 60 минут.

Ожидаемый результат – обучающийся должен знать технические и программные средства реализации информационных процессов; методы и средства поиска, систематизации и обработки информации; основные технологии обработки числовой, текстовой и графической информации; основные понятия баз данных и технологию работы с ними (ОПК-1).

Критерии оценки:

Оценка:

«отлично» выставляется обучающемуся, если получено более 90 % правильных ответов;

«хорошо» выставляется обучающемуся, если получено от 75 до 90 % правильных ответов;

«удовлетворительно» выставляется обучающемуся, если получено от 51 до 75 % правильных ответов;

«неудовлетворительно» выставляется обучающемуся, если получено менее 51 % правильных ответов.

Компетенция ОПК-1 считается сформированной, если обучающийся получил по тесту более 50 % правильных ответов.

Тема 3.3 Технологии обработки текстовой информации

Тема 3.4 Электронные таблицы.

Текущий контроль по темам 3.3 и 3.4 проводится в виде контрольной работы (очная форма обучения), с целью оценки практических навыков и умения обучающихся выполнять обработку числовой, текстовой и графической информации с использованием текстового редактора Ms Word и электронных таблиц Ms Excel. Для обучающихся заочной формы обучения контрольная работа не предусмотрена.

Контрольная работа № 2

по темам: 3.3 «Технологии обработки текстовой информации» 3.4 «Электронные таблицы»

Типовой вариант контрольной работы

Задание 1. На первой странице в текстовом редакторе Word сформируйте электронное оглавление по образцу, предварительно набрав названия разделов на отдельных страницах.

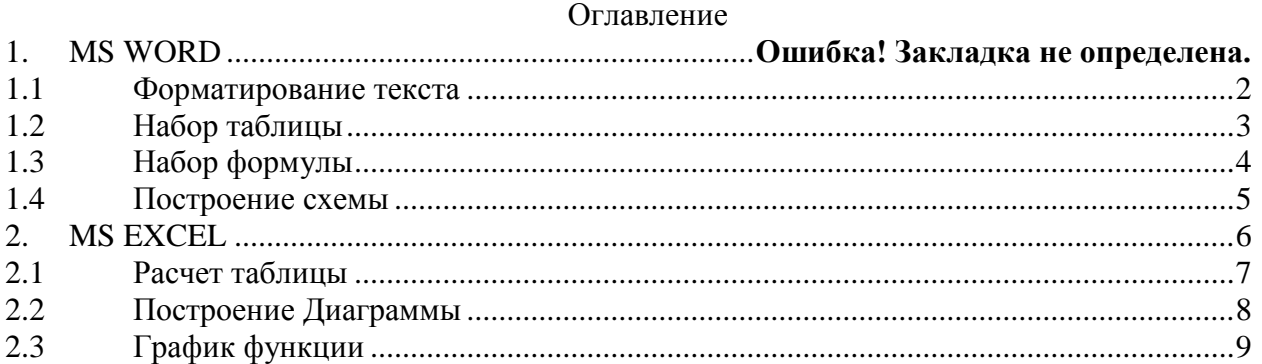

Задание 2. На странице 2 наберите текст по образцу

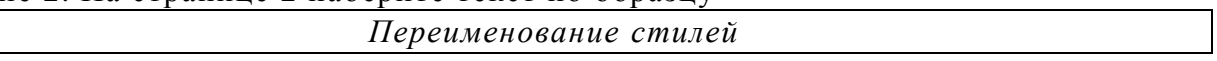

- 1. В меню Сервис выберите команду
- Шаблоны и надстройки.
- 2. Нажмите кнопку Организатор.
- 3. Выберите вкладку Стили.

4. Для документа или шаблона в поле В выберите макрос, который необходимо переименовать, и нажмите кнопку Переименовать.

- 5. В диалоговом окне Переименова-
- ние введите новое имя.

Задание 3. На странице 3 наберите таблицу по образцу Таблица 1 - Выполнение плана производства кормов

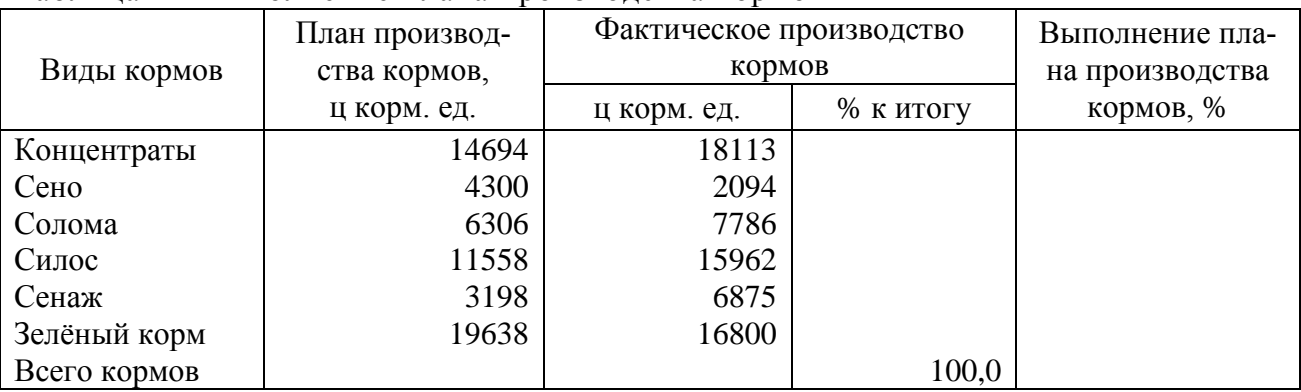

Задание 4. На странице 4 наберите формулу

$$
Z = \begin{cases} x^3 + y^4, & e\text{clu } x > y \\ \sqrt[4]{x} + \sqrt[4]{y}, & e\text{clu } x < y \end{cases}
$$

Задание 5. На странице 5 постройте схему по образцу

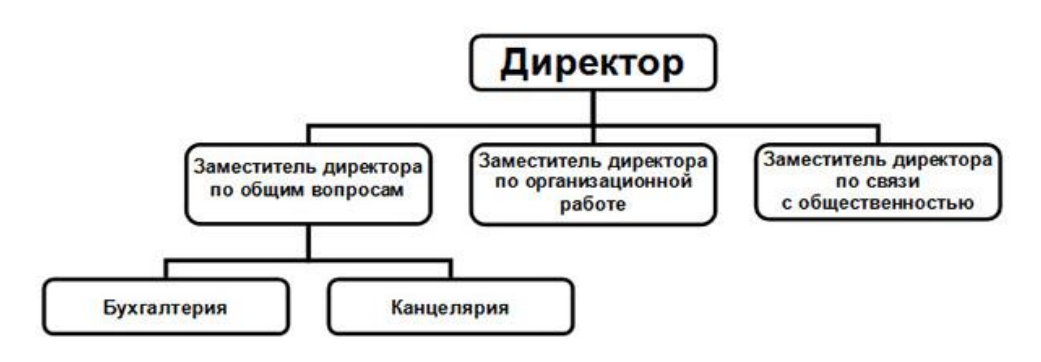

Задание 6. По данным приведѐнной выше таблицы выполните расчѐты в Excel. Округлить результаты вычислений с точностью до 0,01. Затем скопируйте таблицу с расчѐтами на лист 6.

Задание 7. По данным таблицы постройте диаграмму в Excel и скопируйте еѐ в Word на лист 7.

Задание 8. Постройте график функции в Excel и скопируйте его в Word на лист 8.

2 2  $1 + 2$ 1 *x*  $y = \frac{1+x}{1-x}$  $\ddot{}$  $=\frac{1+x^2}{1+x^2}$ , X меняется от 1 до 15 с шагом 1

Методические требования: контрольная работа проводится на лабораторном занятии. Время проведения 1ч 30 минут. Обучающийся выполняет задание в приложении MS Word и NS Excel.

Ожидаемый результат- обучающийся должен: уметь работать с числовой, текстовой и графической информацией; владеть технологией создания документов различной сложности с помощью текстового процессора Microsoft Word; технологией решения типовых информационных и вычислительных задач с помощью табличного процессора Microsoft Excel  $(O$  $\Pi$ K-1).

#### Критерии оценки:

- «отлично» выставляется обучающемуся, если: правильно выполнены все задания, работа оформлена аккуратно;

- «хорошо» выставляется обучающемуся, если: правильно выполнены любые 6 заданий, из восьми;

- «удовлетворительно» выставляется обучающемуся, если правильно выполнены любые 3 задания по MS Word и 2 задания по MS Exel.

- «неудовлетворительно» выставляется обучающемуся, если выполнено менее 5 заданий из восьми.

Компетенция ОПК-1 считается сформированной, если обучающийся получил по контрольной работе оценки «удовлетворительно» или «хорошо» или «отлично».

#### Тема 3.5 «Математический пакет MathCAD»

Текущий контроль обучающихся по данной теме проводится в виде контрольной работы (очная форма обучения), с целью оценки их практических навыков и умений выполнять математическую обработку числовой информации с использованием математического пакета MathCAD 2000.

Для обучающихся заочной формы обучения контрольная работа не предусмотрена.

#### Контрольная работа № 3

по теме: 3.5 «Математический пакет MathCAD.»

Типовой вариант контрольной работы

1. Найти решение системы уравнения тремя способами

$$
\begin{cases}\nx + 2y - z = 11 \\
-3x + y = 0 \\
x + 4y + 3z = 2\n\end{cases}
$$

2. Построить график следующей функции

$$
Y = \log_2 \frac{x^2 - 1}{x + 2}
$$
 [0,10]  $\triangle x = 0.01$ 

 $\mathcal{R}$ Вычислите интеграл, предел, и найдите производную для следующих функций

$$
\int_{-\pi}^{0} \frac{3x^4 + 3x^2 + 1}{1 + x^2} \left( \frac{1}{x \cdot \sin(x)} - \frac{1}{x^2} \right) \frac{\ln(x)}{\sin(x)} + \cot(x)
$$

 $\overline{4}$ .

Найти корень уравнения: Sin  $|x| = 2 x$ 

 $5<sub>1</sub>$ Постройте регрессионную модель зависимости расходов на покупку продовольственных товаров в общих расходах от изменения среднедневной заработной платы

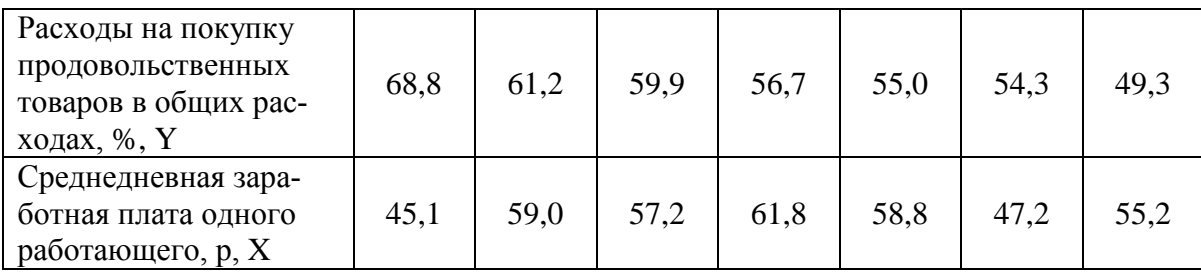

#### $6<sup>1</sup>$ Решите оптимизационную задачу.

Имеется три вида ресурсов для производства столов и шкафов:

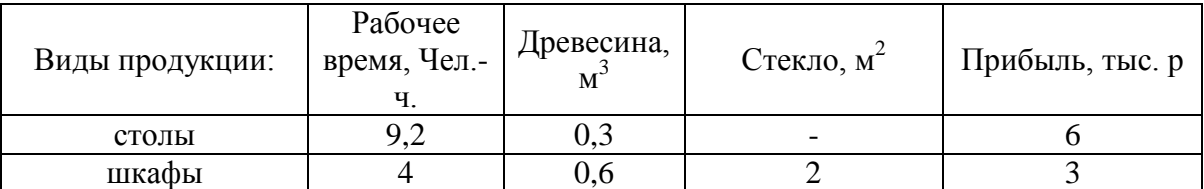

Возможные запасы древесины составляют- не более 40 м<sup>3</sup>, а стекла - не более 40 м<sup>2</sup>. Ограничения людских ресурсов - 800 чел./ час.

В каком объеме необходимо производить столы и шкафы для получения максимальной при- $6 \times 7$ 

Методические требования: контрольная работа проводится на лабораторном занятии. Время проведения 1ч 30 минут. Обучающийся выполняет задание на компьютере в програм-Me Math Cad 2000.

Ожидаемый результат - обучающийся должен: уметь работать с числовой информацией; владеть технологией решения типовых математических задач с помощью математического пакета MathCad (ОПК-1).

Критерии оценки:

Оценка:

- «отлично» выставляется обучающемуся, если он решил все задания;

- «хорошо» выставляется обучающемуся, если: если он выполнил любые 4 задания из шести<sup>-</sup>

- «удовлетворительно» выставляется обучающемуся, если он выполнил любые три задания из шести.

- «неудовлетворительно» выставляется обучающемуся, если он выполнил менее 3х заланий.

Компетенция ОПК-1 считается сформированной, если обучающийся получил по контрольной работе оценки «удовлетворительно» или «хорошо» или «отлично».

Тема 3.6 - Технологии обработки графической информации

Текущий контроль проводится в форме устного опроса с целью оценки знаний обучающихся понимания векторной и растровой графики, программ для работы с графикой, технологий обработки графической информации.

Перечень компетенций, проверяемых оценочным средством: ОПК-1.

Для обучающихся заочной формы обучения устный опрос не предусмотрен.

Перечень вопросов для подготовки к устному опросу

- Что представляет собой компьютерная графика?  $\mathbf{1}$
- $\overline{2}$ Что представляет собой растровая графика?
- $\overline{3}$ Что представляет собой векторная графика?
- $\overline{4}$ Что такое пиксель?
- 5 Каковы основные нелостатки векторной и растровой графики?
- 6 Что представляет собой разрешающая способность графического изображения и технических устройств?
- $\overline{7}$ Что представляет собой система адаптивных цветов (RGB) и система субъективных цветов (СМҮ)?
- Масштабирование и сжатие изображений. 8
- $\overline{Q}$ Перечислите типы графических файлов.
- 10 Перечислите программы для работы с графикой.
- $11$ Каково назначение программы
- $12<sub>12</sub>$ Какие материалы могут быть получены в результате подготовленной презентации?
- 13 Из каких основных частей состоит рабочая область Главного окна?
- 14 Что может отображаться в области залач?
- 15 Лля чего предназначена область переходов и из чего она состоит?
- В чем отличие режима сортировщика слайдов от обычного режима? 16
- 17 Что такое структура презентации? Можно ли ее сохранять отдельно?
- 18 Что такое заметки, где они создаются и где их можно просмотреть?
- 19 Как вставить в слайд презентации картинку?
- 20 Как вставить в слайд презентации диаграмму?
- 21 Как вставить в слайд презентации таблицу?
- $22$ Как вставить в презентацию звук?
- 23 Что такое управляющие кнопки?
- 24 Как вставить в презентацию рисунки из других программ?
- 25 Что такое разметка слайда? Как её изменить?
- 26 Что такое лизайн презентации и как он может быть залан?
- 27 Что такое шаблон оформления? Как его применить?
- 28 Что такое цветовая схема презентации? Как её изменить?
- 29 Как задать время демонстрации слайда?
- 30 Что такое автоматический режим просмотра презентации и как он задается?
- $31$ Что понимается под анимацией?
- 32 Как и для чего можно скрыть слайд в презентации?
- 33 Что такое «репетиция» презентации?
- $34$ Что такое "Мастер автосодержания"?
- 35 В каких случаях может быть применен вариант создания презентации «Из имеющей-

 $c$ я»?

- 36 Что такое «итоговый слайд» и как он создается?
- 37 Что такое цветовая схема презентации?
- 38 Как проверить правильность написания текста на слайде (в презентации)?
- 39 Какие дополнительные средства предлагает программа при показе презентации?
- $40$ Можно ли во время показа изменять последовательность вывода слайдов на экран?
- 41 Каким образом на слайд можно поместить рукописные примечания в ходе показа

презентации?

Методические требования: опрос проводится на лабораторном занятии в течении 30 МИНУТ.

Ожидаемый результат: обучающийся должен: уметь работать с графической информацией; владеть технологией создания и обработки графических изображений (ОПК-1).

Критерии оценки:

Опенка:

- «отлично» выставляется обучающемуся, если: он глубоко и прочно усвоил материал по данной теме, исчерпывающе, последовательно, четко и логически стройно его излагает, свободно справляется с вопросами, использует в ответе материал разнообразных литературных источников.

- «хорошо» выставляется обучающемуся, если: если он тверло знает материал, грамотно и по существу излагает его, не допускает существенных неточностей в ответе на вопрос, правильно применяет теоретические положения при решении практических вопросов и задач.

- «удовлетворительно» выставляется обучающемуся, если: он имеет знания только основного материала, но не усвоил его деталей, допускает неточности, недостаточно правильные формулировки, нарушения логической последовательности в изложении программного материала.

- «неудовлетворительно» выставляется обучающемуся, который не знает значительной части программного материала, допускает существенные ошибки, неуверенно, с большими затруднениями отвечает на вопросы.

Компетенция ОПК-1 считается сформированной если обучающийся получил положительные оценки «удовлетворительно» или «хорошо» или «отлично».

Раздел 4. Локальные и глобальные сети. Основы информационной безопасности

Тема 4.1 Локальные и глобальные сети

Тема 4.2 Основы информационной безопасности

Текущий контроль по разделу 4. «Локальные и глобальные сети. Основы информационной безопасности» проводится в форме компьютерного тестирования с применением программы «Конструктор тестов» Copyright Keepsoft Inc. с целью оценки знаний и умений обучающихся по данному разделу.

Перечень компетенций, проверяемых оценочным средством ОПК-1.

Тест 4- «Локальные и глобальные сети. Вирусы и защита

информации».

Вопросы для подготовки к тесту:

 $1<sub>1</sub>$ Сетевые технологии обработки данных: OLAP - технологии; технология Bluetooth; системы реального времени; электронная коммерция и др.)

Основные компоненты сети (компьютеры, коммуникационное оборудование, 2. операционные системы, сетевые приложения).

3. Уровни взаимодействия компьютеров (физический, канальный, транспортный, сеансовый, уровень представления данных, прикладной). Сетевые стандарты.

Классификация компьютерных сетей (LAN, MAN, WAN, коммерческие, корпора- $\mathbf{4}$ . тивные, вычислительные, смешанные, информационные, однородные и неоднородные, беспроводные сети).

Архитектура сети. Наиболее распространенные архитектуры (Ethernet- широкове- $5<sub>1</sub>$ щательная, Arenet-сеть соединенных ресурсов, TokenRing- эстафетная кольцевая сеть с передачей маркера, FDDI- высокоскоростная передача данных по оптоволоконке, ATM - передача видео цифровых данных, голоса по одной линии).

 $6<sub>l</sub>$ Архитектура сети «Клиент – Сервер» (сервер, клиент, рабочие группы, политика сети, одноранговые сети, сети с выделенным сервером).

- 7. Администрирование сети. Сетевая политика.
- 8. Основные виды топологий.

9. Аппаратные компоненты сети (каналы передачи данных: аналоговые, цифровые, узкополосные и широкополосные, радиоканалы и спутниковые каналы, оптоволоконные каналы.

10. Понятия: витая пара, коаксиальный кабель, коммутация сообщений, виртуальный канал, сетевой адаптер, маршрутизатор, мост, шлюз, трансивер, повторитель - репитер, модем).

- 11. Программное обеспечение компьютерных сетей.
- 12. История развития Интернет.

13. Организация сети Интернет. Протоколы передачи данных (межсетевой, транспортного уровня, протоколы уровня сеансов, протоколы уровня представления данных.

- 14. Адресация компьютеров в сети (IP адрес, доменное имя, служба DNS).
- 15. Подключение к Интернет.

16. Услуги Интернет (Telnet – удаленный доступ, FTP-передача файлов, NFSраспределенная файловая система, News – новости, Lpr- сетевая печать, и др.: Ping, Talk, Whois, Finger, Webster, Goper, WASE).

- 17. Система телеконференций USENET (news, comp, rec, sci, soc, talk, misc).
- 18. Системы информационного поиска (поисковые порталы и системы).
- 19. Служба WWW.
- 20. Служба FTP.
- 21. Электронная почта.
- 22. Служба ISQ, IRC.
- 23. Технологии мультимедиа.

24. Понятие и основные виды компьютерных преступлений. (Компьютерные пираты, метод троянского коня, логические бомбы, несанкционированный доступ, разработка и распространение вирусов, преступная небрежность, подделка компьютерной информации, хищение)

25. Предупреждение компьютерных преступлений. Технические, организационные, правовые методы.

- 26. Средства физической защиты информации.
- 27. Программные и аппаратные методы защиты.

28. Шифрование данных ( симметричным и несимметричные криптографические системы, публичный и закрытый ключи)

- 29. Принцип достаточности защиты.
- 30. Понятие об электронной подписи.
- 31. Понятие об электронных сертификатах.
- 32. Защита от несанкционированного доступа.
- 33. Защита информации при удаленном доступе.
- 34. Защита от компьютерных вирусов.

35. Вирусы их классификация, характеристика, проявление. Загрузочные вирусы, Файловые вирусы, Макро-вирусы, Полиморфик-вирусы, Стелс-вирусы, Резидентные вирусы, Прочие "вредные программы", IRC-черви, Сетевые вирусы.

36. Антивирусные программы. Характеристика и принцип работы. (Сканеры, CRCсканеры, Блокировщики, Фаги и Полифаги, Иммунизаторы).

- 37. Правовые аспекты защиты.
- 38. Защита информации и сведений, составляющих государственную тайну.

Типовой вариант теста.

1. Что такое баннер?

Тип вопроса: 1. Выбор единственно правильного ответа

Варианты ответов:

1. Стандарт на аппаратное и программное обеспечение.

- 2. Internet узел, подключѐнный к двум различным сетям.
- 3. Картинка с рекламной информацией.
- 4. Сервер в составе Internet.
- 5. Протокол передачи гипертекстовой информации.
	- 2. Что такое HTML?

Тип вопроса: 1. Выбор единственно правильного ответа Варианты ответов:

- 1. Программа просмотра страниц в Internet.
- 2. Язык, на котором написаны все странички в Internet.
- 3. Протокол передачи Web страниц.
- 4. Число зарегистрированных в мире доменов.

3. Средство Internet UseNet предназначено для...

Тип вопроса: 1. Выбор единственно правильного ответа Варианты ответов:

- 1. обмена письмами с другими пользователями.
- 2. обмена сообщениями между пользователями.
- 3. создания Web страниц.
- 4. обмена файлами между узлами.
- 5. обмена сообщениями в реальном времени.
	- 4. Что такое TCP?

Тип вопроса: 1. Выбор единственно правильного ответа Варианты ответов:

- 1. Протокол, определяющий каким образом информация должна быть разбита на пакеты и отправлена в Internet.
- 2. Язык, на котором написаны все странички в Internet.
- 3. Точный идентификатор месторасположения любого устройства, работающего в Internet (Например: WWW.zaural.ru)
- 4. Программа просмотра страниц Internet.

5. Что является доменом?

Тип вопроса: 1. Выбор единственно правильного ответа Варианты ответов:

- 1. 123.015.326.150
- 2. Netscape Communicator.
- 3. Internet Explorer.
- 4. [WWW.MCP.COM](http://www.mcp.com/)
- 6. Схема соединения узлов сети называется Тип вопроса: 1. Выбор единственно правильного ответа Варианты ответов:
- 1. топологией
- 2. протоколом
- 3. доменом
- 4. маркером

7. Основным средством антивирусной защиты является....

- 1. периодическая проверка списка автоматически загружаемых программ
- 2. периодическая проверка списка загружаемых программ
- 3. периодическая проверка компьютера с помощью антивирусного программного обеспечения
- 4. использование сетевых экранов при работе в сети Интернет

8. Сетевые черви - это .....

Тип вопроса: 1. Выбор единственно правильного ответа Варианты ответов:

- 1. программы, распространяющиеся только при помощи электронной почты через Интерннет
- 2. программы, которые изменяют файлы на дисках, и распространяются в пределах компьютеpa
- 3. программы, которые не изменяют файлы на дисках, а распространяются в компьютерной сети, проникают в операционную систему компьютера, находят адреса других компьютеров или пользователей и рассылают по этим алресам свои копии
- 4. вредоносные программы, действия которых заключается в создании сбоев при питании компьютера от эл. сети.

9. К недостаткам антивирусных средств относят....

Тип вопроса: 1. Выбор единственно правильного ответа Варианты ответов:

- 1. автоматическую проверку всех открываемых файлов
- 2. невозможность лечения "подозрительных на вирусы" объектов
- 3. необходимость постоянного обновления вирусных баз
- 4. разнообразие настроек

10. Заражение компьютерным вирусом НЕ может проявляться как... Тип вопроса: 1. Выбор единственно правильного ответа Варианты ответов:

- 1. вибрация монитора
- 2. изменение даты и времени модификации файлов
- 3. появление на экране непредусмотренных сообщений
- 4. замедление работы компьютера

11. Криптографическое преобразование информации это...

Тип вопроса: 1. Выбор единственно правильного ответа Варианты ответов:

- 1. резервное копирование
- 2. ввеление системы паролей
- 3. ограничение доступа
- 4. шифрование

12. Задан адрес электронной почты в сети Internet: user\_name@int.glasnet.ru. Каково имя владельца электронного адреса?

Тип вопроса: 1. Выбор единственно правильного ответа Варианты ответов:

- 1. int.glasnet.ru
- 2. glasnet.ru
- 3. user name

 $4. \text{m}$ 

13. Компьютерные сети, в которых нет выделенного сервера, а все локальные компьютеры могут общаться друг с другом на "равных правах" называются...

- 1. многоранговыми
- 2. одноранговыми.
- 3. витой парой
- 4. рабочими станциями.

14. Что не является причиной случайных воздействий на информацию? Тип вопроса: 1. Выбор единственно правильного ответа Варианты ответов:

- 1. Отказы и сбои в аппаратуре.
- 2. Копирование и подмена данных.
- 3. Структурные, алгоритмические и программные ошибки.
- 4. Аварийные ситуации

15. Характерным проявлением действия macro-вирусов является... Тип вопроса: 1. Выбор единственно правильного ответа Варианты ответов:

- 1. Могут заражать только компьютеры IBM-PC.
- 2. Невозможность записи документа в другой каталог / на другой диск командой сохранить.
- 3. Невозможность загрузки Windows.
- 4. Невозможность обращения системы к BIOS.

16. Признаки проявления вирусов следующие... Тип вопроса: 1. Выбор единственно правильного ответа

Варианты ответов:

- 1. медленная работа ЭВМ, изменение размеров файла, невозможность загрузки операционной системы и др.
- 2. сообщение о невозможности получения / отправки писем по e-mail, подключения к Internet и Дp.
- 3. выход из строя блока питания ЭВМ, физические повреждения жесткого диска и др. повреждения.
- 4. Невозможность обращения к серверам, принтерам и др. устройствам использующимся в сети

17. Микропрограммы, которые запускаются вместе с открываемыми нами Web-страницами (например, рекламные окна), с помощью которых можно получить доступ к содержимому вашего жесткого лиска называются

Тип вопроса: 1. Выбор единственно правильного ответа Варианты ответов:

- 1. "Скриптами убийцами".
- 2. Макро-вирусами.
- 3. "Троянцами".
- 4. "Червями".

18. Компьютерным вирусом называется...

- 1. прикладная программа (программа-ревизор, программа-детектор, программа-фильтр и др.)
- 2. программа, запоминающая исходное состояние программ, каталогов и системных областей диска.
- 3. специально написанная программа, способная самопроизвольно присоединиться к другим программам.
- 4. программа ложного срабатывания ЭВМ.

19. Один их распространенных методов, значительно повышающий безопасность передачи в сетях ЭВМ, данных, хранящихся в удаленных устройствах памяти, и при обмене информацией между удаленными объектами называется…

Тип вопроса: 1. Выбор единственно правильного ответа Варианты ответов:

- 1. методом маскировки.
- 2. методом криптографического преобразования.
- 3. методом фальсификации (подделки).
- 4. методом идентификации.

20. Пути проникновения вирусов в ЭВМ. Тип вопроса: 1. Выбор единственно правильного ответа Варианты ответов:

1. компьютерные сети, диски.

2. трансмиссивный.

3. по электросети.

4. элементарный

Ключи к ответам

| $1.9110$ 111 IV 01D 01 With |  |   |  |    |        |    |  |               |    |              |
|-----------------------------|--|---|--|----|--------|----|--|---------------|----|--------------|
| Номер вопроса               |  |   |  |    | ັ      |    |  |               |    |              |
| Ключ                        |  |   |  |    |        |    |  | ັ             |    |              |
| Номер вопроса               |  | ∠ |  | 14 | ⊥J     | ιv |  | $\Omega$<br>U | 10 | $\sim$<br>∠∪ |
| Ключ                        |  |   |  |    | ∽<br>∽ |    |  |               |    |              |

Методические требования: для обучающихся очной формы обучения тестирование проводится с применением программы «Конструктор тестов» Copyright Keepsoft Inc на одном из лабораторных занятий, идущих после изучения данного раздела. Время проведения 20 минут. Для обучающихся заочной формы обучения тестирование проводится на экзамене с использованием экзаменационного теста, включающего тестовые задания по данному разделу. Время проведения 60 минут.

Ожидаемые результаты: обучающийся должен:

- знать основные понятия локальных и глобальных сетей, основы компьютерной коммуникации, принципы организации вычислительной сети; основы информационной безопасности, методы и средства защиты информации, в т.ч составляющих государственную тайну (ОПК-1);

уметь работать с информацией в глобальных компьютерных сетях (ОПК-1);

Критерии оценки:

#### Опенка:

«отлично» выставляется обучающемуся, если получено более 90 % правильных ответов;

«хорошо» выставляется обучающемуся, если получено от 75 до 90 % правильных ответов;

«удовлетворительно» выставляется обучающемуся, если получено от 51 до 75 % правильных ответов;

«неудовлетворительно» выставляется обучающемуся, если получено менее 51 % правильных ответов.

Компетенция ОПК-1 считается сформированной, если обучающийся по данному тесту получил оценки «удовлетворительно» или «хорошо» или «отлично».

#### Раздел 5. Алгоритмизация и программирование Темы:

5.1 Алгоритмизация

#### 5.2 Технологии программирования.

- 5.3 Языки программирования
- 5.4 Visual Basic. Создание приложений.

Текущий контроль по разделу 6. «Алгоритмизация и программирование» с целью оценки теоретических знаний и практических навыков обучающихся проводится: в форме компьютерного тестирования и выполнения контрольной работы. Для обучающихся заочной формы обучения контрольная работа не предусмотрена.

Перечень компетенций, проверяемых оценочным средством: ОПК- 1.

Тест № 5- «Алгоритмизация и программирование»

Перечень вопросов для подготовки к тесту:

- 1. Понятие алгоритма. Его свойства.
- 2. Блок-схема алгоритма.
- 3. Основные алгоритмические конструкции. Базовые алгоритмы.
- 4. Программы линейной структуры.
- 5. Операторы ветвления.
- 6. Операторы Цикла.

7. Основные подходы к программированию - структурный, модульный; функциональный; логический; объектно-ориентированный; смешанный; компонентноориентированный; чисто объектный.

- 8. Этапы решения задач на компьютере.
- 9. Виды тестирования программы.
- 10. Структурное программирование.
- 11. Модульный принцип программирования.
- 12. Подпрограммы
- 13. Принципы проектирования сверху вниз и снизу- вверх.
- 14. Объектно-ориентированное программирование.
- 15. Visual Basic. Понятия: Объект, Свойство, Метод, Событие, Класс.
- 16. Инкапсуляция. Наследование. Полиморфизм.
- 17. Языки программирования.
- 18. Интегрированные среды программирования.
- 19. Трансляторы (интерпретаторы и компиляторы).

20. Система программирования. Средства создания программ. (Текстовый редактор, транслятор, библиотеки, редактор связей-сборщик).

- 21. Понятие переменной, константы. Типы данных.
- 22. Арифметические выражения. Логические выражения. Строчные выражения.

Типовой вариант теста на тему «Алгоритмизация и программирование»

#### 1. Что такое алгоритм решения задачи?

Тип вопроса: 1. Выбор единственно правильного ответа Варианты ответов:

- 1. Это точное и полное описание вычислительного процесса или любой иной последовательности действий, ведущих от исходных данных к конечному результату.
- 2. Это перевод решения задачи на конкретный язык программирования.
- 3. Это ввод программы и исходных данных в память, обнаружение и устранение ошибок.
- 4. Это последовательность ключевых слов, которые являются командами для выполнения определѐнного действия.
- 5. Это проверка правильности текста программы и его последующий перевод на язык процессора - основного.

2. Способы описания алгоритмов.

Тип вопроса: 1. Выбор единственно правильного ответа

Варианты ответов:

- 1. Словесный.
- 2. Словесно-формульный.
- 3. Графический.
	- 4. Функциональный

3. Определённость алгоритма предполагает что...

Тип вопроса: 1. Выбор единственно правильного ответа Варианты ответов:

- 1. алгоритм должен представлять процесс решения задачи как последовательное выполнение простых шагов.
- 2. каждый шаг алгоритма должен быть чётким и однозначным.
- 3. конкретный алгоритм применим для решения однородных задач с различными исходными данными.
- 4. через определённое число шагов будет получен результат.
- 5. операции вычислительного процесса должны быть простыми и выполняться с минимальными затратами машинного времени.

4. Эффективность алгоритма предполагает что...

Тип вопроса: 1. Выбор елинственно правильного ответа Варианты ответов:

- 1. алгоритм должен представлять процесс решения задачи как последовательное выполнение простых шагов.
- 2. каждый шаг алгоритма должен быть чётким и однозначным.
- 3. конкретный алгоритм применим для решения однородных задач с различными исходными данными.
- 4. через определённое число шагов будет получен результат.
- 5. операции вычислительного процесса должны быть простыми и выполняться с минимальными затратами машинного времени.

5. Объектно-ориентированное программирование - это...

Тип вопроса: 1. Выбор единственно правильного ответа Варианты ответов:

- 1. процесс подготовки задачи к решению на ЭВМ.
- 2. раздел математического программирования, изучающий многошаговые процессы поиска оптимального решения.
- 3. преобразование программы, представленной на одном языке программирования, в программу на другом языке
- 4. раздел математического программирования, изучающий объекты.
- 5. процесс, заключающийся в выборе имеющихся или создании новых объектов и организации взаимодействия между ними.

6. К языкам высокого уровня можно отнести: a) Visual Basic; b) Pascal; c) Delphi; d) Ассемблер; e)  $C_{++}$ 

- 1, a, b, c, d, e
- 2, b, c, d, e
- 3. a, c, d, e
- 4. a, b, d, e
- 5. a, b, c, e
	- 7. Что такое ассемблер?

Тип вопроса: 1. Выбор единственно правильного ответа Варианты ответов:

- 1. Машинный язык
- 2. Язык высокого уровня
- 3. Символический язык, близкий к соответствующему машинному языку
- 4. Интерпретируемый язык
	- 8. Какая информация известна, если задан тип данных?
	- Тип вопроса: 1. Выбор единственно правильного ответа Варианты ответов:
- 1. Диапазон возможных значений
- 2. Начальное значение
- 3. Количество обрашений к ланным
- 4. Количество записей данных
- 9. Оператор, имеющий формат записи IF <условие> Then <оператор> Else <операторы> ператором. называется
- Тип вопроса: 1. Выбор единственно правильного ответа Варианты ответов:
- 1. УСЛОВНЫМ
- 2. безусловным
- 3. циклическим
- 4. переходным

10. В чем заключается основное отличие компиляторов от интерпретаторов? Тип вопроса: 1. Выбор елинственно правильного ответа Варианты ответов:

- 1. интерпретаторы генерируют целевой код, компиляторы нет
- 2. компиляторы генерируют целевой код, интерпретаторы нет
- 3. компиляторы участвуют в построении исходного кода, а интерпретаторы нет
- 4. компиляторы в процессе трансляции исполняют исходный код, а интерпретаторы нет

11. Какой из перечисленных вариантов ответа расписан правильно на алгоритмическом язы $ke<sup>2</sup>$ 

Тип вопроса: 1. Выбор единственно правильного ответа Варианты ответов:

- 1. abs(cos(x^2)-sin(y)^2)/((abs(log(x)))^(1/4)+x\*y)
- 2. abs(cos(x^2)-sin(y)^2)/((abs(log(x)))^(1/4)+xy)
- 3. abs $(\cos(x^2) \sin(y)^2)/(\cos(\log(x)))^2/4 + x^2y$
- 4. abs  $\cos(x^2) \sin(y)^2 / ((\cos(\log(x)))^2 (1/4) + x^2 y)$

12. Укажите соотвествие между названием языка и его типом:

- A) Basic 1. Объектно-ориентированный
- B) Visual Basic 2. Процедурный
- $C)$  Prolog 3. Язык создания сценариев
- D) HTML 4. Логический язык

- 1. A-3, B-1, C-4, D-2
- 2. A-2, B-4, C-1, D-3
- $3. A-2, B-1, C-4, D-3$
- 4. A-1, B-2, C-3, D-3

13. Укажите пропущенный фрагмент в алгоритме, определяющем количество нулевых элементов в массиве

> Укажите пропущенный фрагмент в алгоритме, определяющем количество нулевых элементов в массиве  $A[1:N]$ .

Варианты ответов:

- $1. A[i]=K$
- 2.  $K=A[K]$
- $3. A[i]=S$
- 4.  $A[K]=A[i]$

14. Задан фрагмент алгоритма

1. если a b, то c=b-a, иначе c=2\*(a-b)

2.  $d=0$ 

3. пока с>а выполнить действия d=d+1, c=c-1

В результате выполнения данного алгоритма с начальными значениями а=8, b=3, переменные с и d примут значения....

Варианты ответов:

- 1.  $c=8$ ,  $d=2$
- 2.  $c=10$ ,  $d=1$
- 3. c= $-5$ , d=1
- 4.  $c=5$ ,  $d=0$

15. Деятельность, направленная на обнаружение и исправление ошибок в программной системе называется....

Тип вопроса: 1. Выбор единственно правильного ответа

Варианты ответов:

- 1. рефакторингом
- 2. отлалкой
- 3. тестированием
- 4. демонстрацией

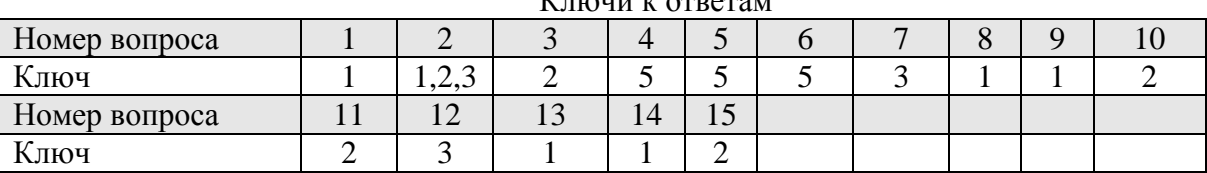

 $V_{\text{max}}$   $\mu$  errors  $\mu$ 

Методические требования: тестирование проводится на лабораторном занятии в программе «Конструктор тестов» Copyright Keepsoft Inc. Время проведения 20 минут. Для ответа программа в произвольном порядке выбирает 15 вопросов из 124. Для обучающихся заочной формы обучения тестирование проводится на экзамене с использованием экзаменационного теста, включающего тестовые задания по данному разделу. Время проведения 60 МИНУТ.

Ожидаемые результаты: обучающийся должен знать алгоритмы, алгоритмические конструкции, языки, программные средства и системы программирования (ОПК-1).

Критерии оценки:

Опенка:

.

«отлично» выставляется обучающемуся, если получено более 80 % правильных ответов;

«хорошо» выставляется обучающемуся, если получено от 70 до 80 % правильных ответов;

«удовлетворительно» выставляется обучающемуся, если получено от 51 до 70 % правильных ответов;

«неудовлетворительно» выставляется обучающемуся, если получено менее 51 % правильных ответов.

Компетенция ОПК-1 считается сформированной, если обучающийся по данному тесту получил оценки «удовлетворительно» или «хорошо» или «отлично».

Контрольная работа № 4 По теме 5.4 Visual Basic. Создание приложений. Типовой вариант Задание 1. Нарисуйте блок-схемы алгоритмов решения для задач 2 и 3.

Задание 2. Разработайте приложение, определяющее объѐм правильной пирамиды, в основании которой лежит квадрат. Ввод ширины основания (b) и высоты пирамиды (h) выполните с помощью текстовых полей.

Объѐм рассчитайте по формуле 3  $V = \frac{b^2 h}{a}$ 2  $=\frac{0}{2}$ , а результат выведите в текстовом поле с пояснительным текстом. Проверьте работу приложения, вычислив объём пирамиды Хеопса,

если ширина еѐ основания =230.35м, а высота =146.71м. Задание 3. Разработайте приложение, которое с помощью функции InputBox просит

ввести вашу фамилию. Если фамилия введена правильно, то на форму выводится текст «Доступ разрешѐн». Если фамилия введена не верно, то выводятся слова «Нет доступа»

Методические требования: Контрольная работа проводится на лабораторном занятии в течение 70 минут. Первое задание выполняется письменно, 2е и 3е задание на компьютере. Для обучающихся заочной формы обучения контрольная не предусмотрена.

Ожидаемые результаты – обучающийся должен уметь составлять алгоритмы решения задач и разрабатывать простые приложения с использованием языка программирования высокого уровня (ОПК-1).

Критерии оценки:

Оценка:

«отлично» выставляется обучающемуся, если правильно выполнены все три задания; «хорошо» выставляется обучающемуся, если правильно решены два из трѐх заданий;

«удовлетворительно» выставляется обучающемуся, если правильно решено первое задание и решены с ошибками второе или третье задание.

«неудовлетворительно» выставляется обучающемуся, если не выполнено ни одно из заданий

Компетенция ОПК-1 считается сформированными, если обучающийся получил по контрольной работе оценки «удовлетворительно» или «хорошо» или «отлично».

3.2 Другие виды самостоятельной работы (по темам и разделам)

Самостоятельная работа обучающегося включает в себя:

1. Подготовку к занятиям (изучение материла с использованием различных источников информации (конспектов лекций, учебников, информации на студенческом сервере).

2. Подготовку к тестам (перечень тестовых заданий для тренировки по всем разделам дисциплины приведен в текстовом файле «Тесты все в одном».

3. Подготовку к контрольным работам. Типовые варианты контрольных работ приведены в пункте 3.1 ФОС.

4. Подготовку к зачету и экзамену.

Раздел 1. Основные понятия и методы теории информатики Перечень компетенций, проверяемых оценочным средством: ОПК-1. Перечень вопросов для самостоятельного изучения:

- Основные направления в информатике. 1.
- $\overline{2}$ . Системы кодирования информации.
- $\mathcal{R}$ Показатели качества информации.

 $\overline{4}$ . Логические основы ЭВМ (алгебра логика и логические высказывания, таблица истинности, основные законы алгебры логики).

Позиционные системы счисления. Правила перевода из одной системы 5. счисления в другие. Арифметические операции в позиционных системах счисления.

6. Общая характеристика процессов сбора, передачи, обработки и накопления информации.

Задание для подготовки к контрольной работе.

1. Продолжите таблину

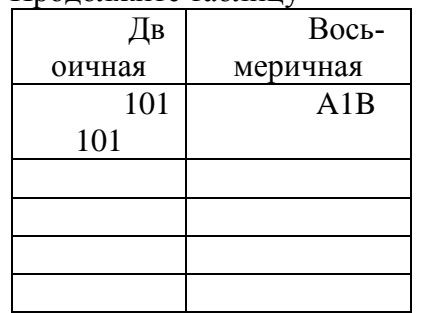

2. Переведите число из  $2 \rightarrow 16$ .

11110011001,11001001

3. Переведите числа:  $1001111_2$  2864<sub>8</sub> 1F36<sub>16</sub> в десятичную систему.

4. Переведите число 23 из десятичной системы в двоичную, восьмеричную и шестнадцатеричную системы.

5. Расположите следующие числа в порядке возрастания.

 $77<sub>8</sub>, 11111<sub>2</sub>, 36<sub>16</sub>, 50<sub>10</sub>$ 

6. Заполните таблицу истинности для схемы «ИЛИ»

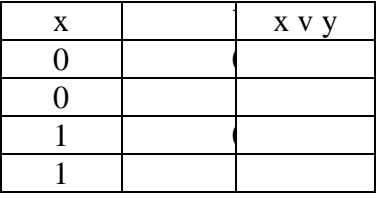

7. Постройте таблицу истинности для логической формулы

 $x \cdot y \vee \overline{x \vee y}$ 

Форма отчетности: сдача компьютерного теста № 1 - «Основные понятия и методы теории информации»; выполнение контрольной работы № 1 на лабораторном занятии.

Ожидаемый результат- обучающийся должен знать основные понятия и теоретические положения в области информатики; сущность и значение информации в развитии современного информационного общества; (ОПК-1).

Критерии оценки теста и контрольной работы приведены в пункте 3.1 ФОС.

Компетенция ОПК-1 считается сформированной, если обучающийся получил по тесту и контрольной работе оценки «удовлетворительно, «хорошо», «отлично».

Раздел 2. Технические средства реализации информационных процессов

Перечень компетенций, проверяемых оценочным средством: ОПК 1.

Перечень вопросов для самостоятельного изучения:

- История развития ЭВМ. Поколения ЭВМ. 1.  $2^{\circ}$ 
	- Состав и назначение основных элементов ПК, их характеристики
- Запоминающие устройства ЭВМ: классификация, принцип работы, основные  $\overline{3}$ . характеристики

4. Устройства ввода/вывода данных, их разновидности и характеристики

Форма отчетности: сдача компьютерного теста № 2 - «Архитектура и устройство компьютера».на одном из лабораторных занятий, идущего после изучения данного раздела

Ожидаемый результат – обучающийся должен: знать технические и программные средства реализации информационных процессов; уметь осуществлять выбор инструментальных средств для сбора, обработки и хранения экономической информации (ОПК-1).

Критерии оценки теста по данному разделу приведены в пункте 3.1 ФОС.

Компетенции ОПК-1 считаются сформированными, если обучающийся получил по тесту более 50 % правильных ответов.

Раздел 3. Программные средства реализации информационных

процессов.

Перечень компетенций, проверяемых оценочным средством: ОПК-1.

Тема 3.1 Программное обеспечение

Тема 3.2 Прикладное программное обеспечение

Перечень вопросов для самостоятельного изучения:

1. Операционные системы. Их характеристика, пути развития.

2. Файловая структура операционных систем. Операции с файлами.

3. Классификация и назначение наиболее распространѐнных прикладных про-

грамм.

Форма отчетности – сдача на лабораторном занятии компьютерного теста № 3 - «Программные средства реализации информационных процессов».

Ожидаемый результат - обучающийся должен знать: программные средства реализации информационных процессов; методы обработки информации; основные технологии обработки числовой, текстовой и графической информации (ОПК-1).

Критерии оценки теста приведены в пункте 3.1 ФОС.

Компетенция ОПК-1считается сформированной, если обучающийся получил по тесту более 50 % правильных ответов.

Тема 3.3 Технология обработки текстовой информации

Тема 3.4 Электронные таблицы

Тема 3.5 Математический пакет MathCad

Тема 3.6 Технология обработки графической информации

Перечень вопросов для самостоятельного изучения:

- 1. Создание шаблонов и форм в текстовом редакторе MS Word.
- 2. Статистическая обработка данных в Excel.
- 3. Регрессионный анализ. Решение оптимизационных задач в MathCad.
- 4. Создание электронных презентаций.

Задания для самостоятельной работы по темам:

- по теме 3.3 - Лабораторный практикум по информатике часть 1. Лабораторная работа № 9

- по теме 3.4 – файл «Статистическая обработка данных» папки «Самостоятельная работа в УМК.

- по теме 3.5 - Лабораторный практикум по информатике часть 1. Лабораторная работа № 5

- по теме 3.6 – Лабораторный практикум по информатике часть 1. Лабораторная работа № 15 Задание 2.

Форма отчетности – представление преподавателю выполненных заданий в электронном виде на лабораторных занятиях.

Ожидаемые результаты: уметь работать с числовой, текстовой и графической информацией; технологией создания документов различной сложности с помощью текстового процессора Microsoft Word; технологией решения типовых информационных и вычислительных задач с помощью табличного процессора Microsoft Excel; технологией решения типовых математических задач с помощью математического пакета MathCad; технологией создания и обработки графических изображений (ОПК-1).

Критерии оценки:

- «зачтено» выставляется обучающемуся, если правильно выполнил задание для самостоятельной работы;

- « не зачтено» выставляется обучающемуся, если он не выполнил задание или выполнил его с ошибками;

Компетенция ОПК-1 считается сформированной, если обучающийся получил по самостоятельной работе по темам 3.3-3.6 «зачтено».

#### Раздел 4. Локальные и глобальные сети. Основы информационной безопасности

Тема 4.1 Локальные и глобальные сети

Тема 4.2 Основы информационной безопасности

Перечень компетенций, проверяемых оценочным средством: ОПК-1.

Перечень вопросов для самостоятельного изучения:

- Сетевой сервис и сетевые стандарты. 1.
- $\overline{2}$ . Internet. Поиск, обработка и сохранение информации.
- $\overline{3}$ . Компьютерные вирусы. Их сущность и проявления.
- Правовые аспекты защиты информации, в т.ч защиты государственной тайны.  $\overline{4}$ .

Форма отчетности: компьютерное тестирование на лабораторном занятии. Тест № 4 -«Локальные и глобальные сети. Вирусы и защита информации».

Ожидаемые результаты: знать основные понятия локальных и глобальных сетей, основы компьютерной коммуникации, принципы организации вычислительной сети; основы информационной безопасности, методы и средства защиты информации, в т.ч составляющих государственную тайну; уметь работать с информацией в глобальных компьютерных сетях  $(O\Pi K-1)$ .

Критерии оценки теста по данному разделу приведены в пункте 3.1 ФОС.

Компетенция ОПК-1 считается сформированной, если обучающийся по данному тесту получил оценки «удовлетворительно» или «хорошо» или «отлично».

Раздел 5. Алгоритмизация и программирование

Перечень компетенций, проверяемых оценочным средством: ОПК-1. Перечень вопросов для самостоятельного изучения:

- $1<sup>1</sup>$ Основные алгоритмические конструкции. Базовые алгоритмы.
- $\mathcal{D}$ Структурное программирование
- $3.$ Модульный принцип программирования
- $\mathbf{A}$ Подпрограммы
- $5<sub>1</sub>$ Принцип проектирования программ «сверху вниз» и «снизу вверх».
- 6. Общая характеристика и обзор языков и систем программирования.
- $7<sub>1</sub>$ Созлание форм и работа с ними
- $8<sup>1</sup>$ Размещение и использование элементов управления
- 9. События, свойства и методы форм и элементов управления.

10. Создание простого вычислительного проекта. Линейный вычислительный процесс.

- $11.$ Создание приложений с ветвлением
- $12<sub>1</sub>$ Создание приложений с использованием циклов.

Задания для самостоятельной работы

Обучающиеся выполняют задачи из пункта «Домашнее задание» лабораторных работ № 1-8 «Лабораторного практикума по информатике». Часть 2.

Форма отчетности:

- проверка домашнего задания и компьютерное тестирование на лабораторном занятии. Тест № 6 - «Алгоритмизация и программирование».

- контрольная работа.

Ожидаемые результаты - обучающийся должен: знать алгоритмы, алгоритмические конструкции, языки, программные средства и системы программирования; уметь составлять алгоритмы решения задач и разрабатывать простые приложения с использованием языка программирования высокого уровня (ОПК-1).

Критерии оценки теста и контрольной работы по данному разделу приведены в пункте 3.1 ФОС.

Компетенция ОПК-1 считается сформированной, если обучающийся получил по тесту № 6 и контрольной работе оценки «удовлетворительно» или «хорошо» или «отлично».

3.3 Оценочные средства для проведения промежуточной аттестации

Промежуточная аттестация по дисциплине «Информатика» проводится в виде экзамена (тестирования и решения задач на компьютере) с целью определения уровня знаний, умений и навыков использовать современные программные и технические средства поиска, обработки, хранение информации посредством современных компьютерных технологий для решения учебных задач, а в будущем и в профессиональной деятельности.

Образовательной программой 35.03.06 Агроинженерия предусмотрена одна промежуточная аттестация по соответствующим разделам данной дисциплины. Подготовка обучающегося к прохождению промежуточной аттестации осуществляется в период лекционных и лабораторных занятий, а также во внеаудиторные часы в рамках самостоятельной работы. Во время самостоятельной подготовки обучающийся пользуется конспектами лекций, основной и дополнительной литературой по дисциплине (см. перечень литературы в рабочей программе дисциплины).

Перечень тестовых заданий для тренировки и подготовки к экзамену по всем разделам дисциплины приведен в текстовом файле «Тесты все в одном» УМКД.

Типовой вариант экзаменационного теста

ЗАДАНИЕ N 1

Тема: Файловая структура ОС. Операции с файлами

На локальном диске H: выполнена последовательность действий:

1) создать папку A;

- 2) открыть папку A;
- 3) создать папку 1;
- 4) закрыть папку A;
- 5) создать папку B;
- 6) создать папку 2.

Структурой папок, созданной в результате этих действий, будет …

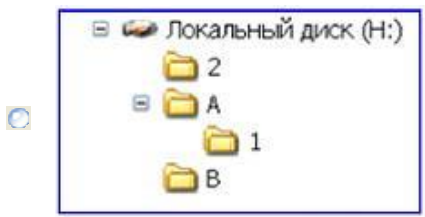

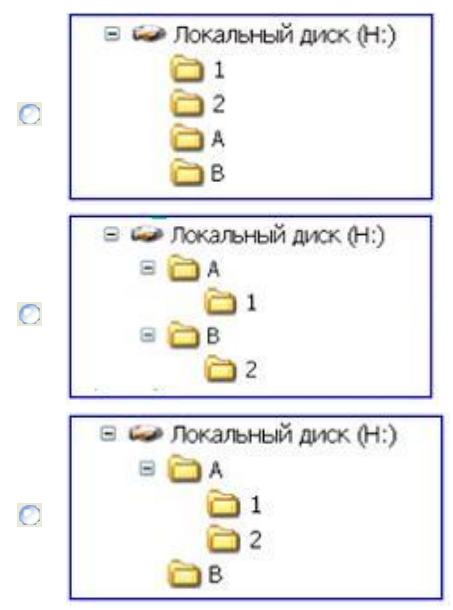

### ЗАДАНИЕ N 2

Тема: Электронные таблицы. Формулы в MS Excel

В ячейке A1 числовая константа записана в экспоненциальном формате.

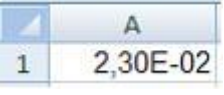

В числовом формате она запишется как …

- $\bigcirc$  0.023
- $\odot -2,3$
- $-0,023$
- 230

### ЗАДАНИЕ N 3

Тема: Технологии обработки графической информации

Графические файлы, позволяющие хранить анимированные изображения, имеют расширение…

- $\Omega$  .gif
- $\Box$ .tiff
- o .jpeg
- o .png

### ЗАДАНИЕ N 4

Тема: Классификация программного обеспечения. Виды программного обеспечения и их характеристики

В состав прикладного программного обеспечения входят …

- Web-редакторы
- настольные издательские системы
- антивирусные программы
- средства сжатия данных

### ЗАДАНИЕ N 5

Тема: Технологии обработки текстовой информации

Дан набранный в текстовом редакторе MS Word фрагмент текста:

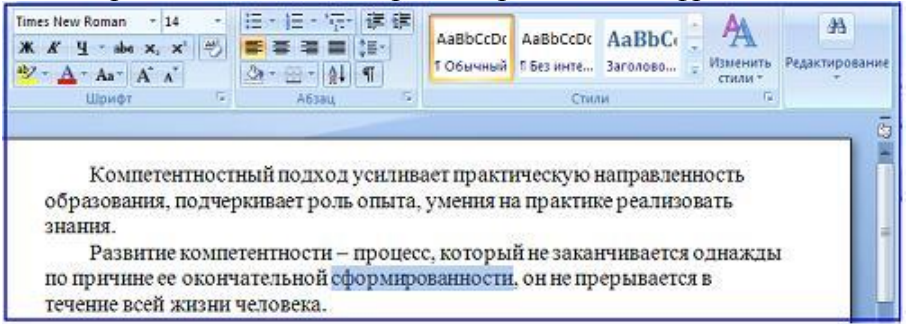

Если в приведенной ситуации нажать кнопку  $\equiv$ , то изменения затронут ...

- $\bullet$  весь абзац
- только выделенное слово
- строку с выделенным словом
- весь текст

#### **ЗАДАНИЕ N 6**

Тема: Понятие системного программного обеспечения. Операционные системы Для стандартного приложения ОС Windows Калькулятор (программа calc.exe) на Рабочем столе создан ярлык с именем Калькулятор.

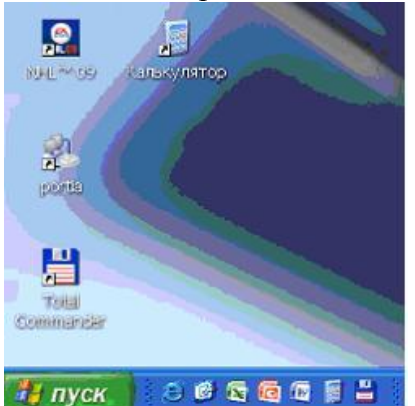

Верным является утверждение, что ...

- удаление ярлыка не влечет за собой удаления программы calc.exe
- для одного приложения нельзя создать несколько ярлыков  $\bigcirc$
- имя ярлыка обязательно должно совпадать с именем программы
- переименование ярлыка (например, в Арифмометр) влечет за собой переименование са-

#### $\mathcal{O}$ мой программы

#### **ЗАЛАНИЕ N 7**

Тема: Средства электронных презентаций На привеленном рисунке осуществляется...

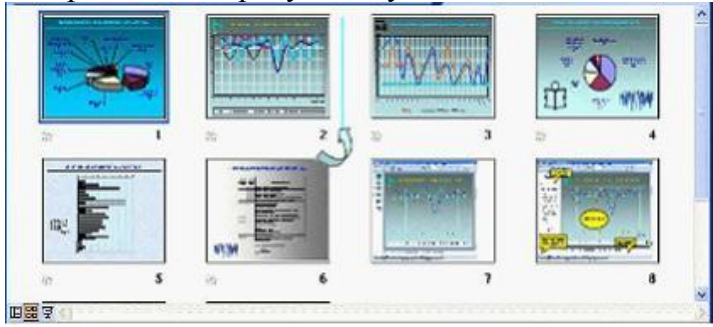

- изменение порядка следования слайдов в презентации  $\odot$
- назначение эффектов перехода от слайда к слайду  $\bigcirc$
- копирование слайда
- вставка автофигуры на слайд

### ЗАДАНИЕ N 8

Тема: Диаграммы в MS Excel. Работа со списками в MS Excel

В телеконференции принимают участие преподаватели математики, физики и информатики. Преподаватели имеют разный уровень квалификации: без категории (БК), II, I, либо высшую (ВК) категорию. На диаграмме 1 отражено количество преподавателей с различным уровнем квалификации, а на диаграмме 2 – распределение преподавателей по предметам.

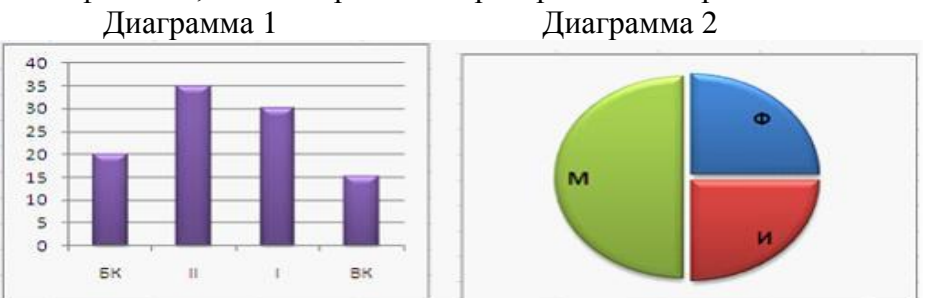

Из анализа обеих диаграмм следует утверждение, что все преподаватели …

- I категории могут являться преподавателями математики
- I категории могут являться преподавателями физики
- информатики могут иметь высшую категорию
- математики могут иметь II категорию

ЗАДАНИЕ N 9 Тема: Основные понятия реляционных баз данных

Для первичного ключа ложно утверждение, что …

- первичный ключ может принимать нулевое значение
- в таблице может быть назначен только один первичный ключ
- первичный ключ может быть простым и составным
- первичный ключ однозначно определяет каждую запись в таблице

ЗАДАНИЕ N 10 Тема: Эволюция и классификация языков программирования. Основные понятия языков программирования

Конечное значение переменной Y после выполнения последовательности действий

$$
Y:=5\nX:=2\nY:=(Y-2*X)/2+X
$$

будет равно …

- $\bigcirc$  2,5
- $\Box$  0.5
- $\bigcirc$  0,25
- $\circ$  5

ЗАДАНИЕ N 11

Тема: Алгоритмы циклической структуры

Дана схема алгоритма:

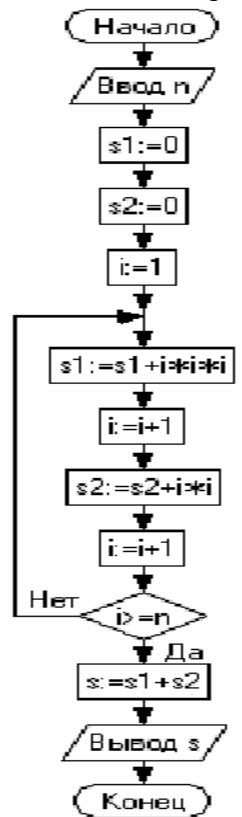

В результате выполнения алгоритма при входном значении  $n = 6$  значение переменной  $s$ будет равно ...

- $\bigcirc$  209
- $\bigcap$  153
- $\bigcirc$  48
- 21  $\bigcirc$

ЗАДАНИЕ N 12 Тема: Понятие алгоритма и его свойства. Блок-схема алгоритма Свойство дискретности алгоритма означает, что ...

алгоритм разбивается на ряд отдельных законченных команд (шагов), каждая из которых  $\circ$ должна быть выполнена прежде, чем исполнитель перейдет к выполнению следующей

каждая команда алгоритма должна пониматься исполнителем однозначно - не должно быть двоякого толкования команды

• каждая команда должна входить в систему команд исполнителя

за конечное число шагов алгоритм должен либо приводить к решению задачи, либо  $\circ$ останавливаться из-за невозможности получить решение

#### ЗАДАНИЕ N 13

Тема: Этапы решения задач на компьютерах. Трансляция, компиляция и интерпретация В технологической цепочке решения задач на ЭВМ

постановка задачи → математическая формализация → построение алгоритма  $\rightarrow$  перевод алгоритма на язык программирования  $\rightarrow \dots \rightarrow$  анализ полученных результатов

отсутствует пункт ...

- отладка и тестирование программы
- определение данных и требуемых результатов
- графическое описание процесса
- ввод и редактирование программы

#### . ЗАДАНИЕ N 14

Тема: Объектно-ориентированное программирование

В объектно-ориентированном программировании уведомления, получаемые или передаваемые объектом другим объектам или приложениям, называются …

- событиями
- свойствами
- методами
- формами

#### ЗАДАНИЕ N 15

Тема: Алгоритмы разветвляющейся структуры Условие n четно ? задает алгоритмическую конструкцию …

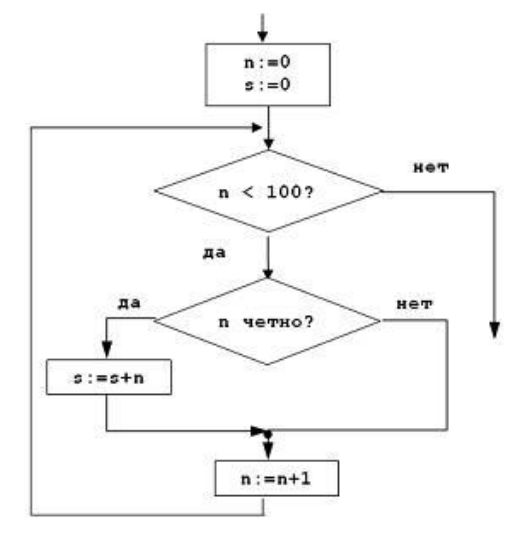

- **ветвления с обходом вида «если то»**
- цикла с предусловием
- цикла с постусловием
- **ветвления вида «если то иначе»**

#### ЗАДАНИЕ N 16 Тема: Кодирование данных в ЭВМ

Для кодирования цвета используются шестнадцатеричные значения интенсивности цветовых компонент в 24-битной RGB-модели.

Код FFFFFF будет задавать \_\_\_\_\_\_\_\_\_\_ цвет фона.

- белый
- черный
- светло-серый
- темно-серый
- ЗАДАНИЕ N 17

Тема: Логические основы ЭВМ

Приведенной на рисунке логической схеме

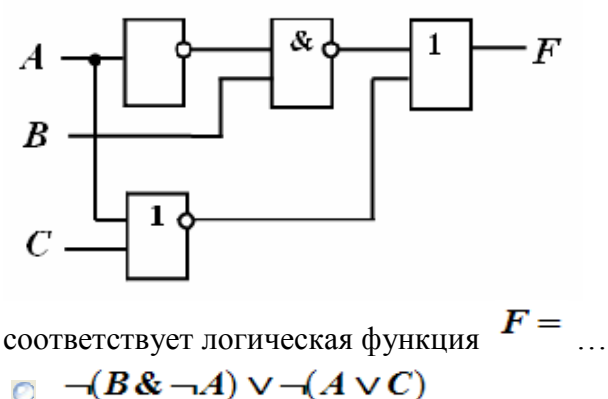

 $\Box$   $(\neg A \& B) \vee \neg (A \vee C)$ 

 $(B & \neg A) \vee (\neg A \vee \neg C)$ 

$$
\Box \quad \neg (A \& B) \lor \neg (A \lor C)
$$

### ЗАДАНИЕ N 18

Тема: Меры и единицы количества и объема информации

Если средняя скорость чтения составляет 160 слов в минуту (одно слово – в среднем 6 символов), то за четыре часа непрерывного чтения можно прочитать \_\_\_\_\_\_\_ Кбайт текста (принять однобайтный код символов).

- 0 225
- 0 255
- 0 256
- 0 4096

Решение:

Вычислим скорость чтения в байтах в минуту:  $160 \cdot 6 = 960$ 

За 1 час ученик прочитает  $960 \cdot 60 = 57600$  (байт).

За 4 часа ученик прочитает  $57600 \cdot 4 = 230400$  (байт).

$$
\frac{230400}{1024} = 225
$$

Переведем байты в килобайты (Кбайт).

ЗАДАНИЕ N 19

Тема: Позиционные системы счисления

Значение суммы  $7779_{16} + 887_{16}$  в шестнадцатеричной системе счисления равно ...

- $8000_{16}$
- $8$ FFF<sub>16</sub>
- $\bigcirc$  7FFF<sub>16</sub>
- $\bigcirc$  7000<sub>16</sub>

#### Перечень задач для подготовки к экзамену

#### $1<sup>1</sup>$ **B** Microsoft Word

а) Набрать приведённый ниже текст по образцу и отформатировать в соответствии со стандартными требованиями.

### Вариант 5

Разработать приложение, предусматривающее ввод исходных данных с помощью функции InputBox, а вывод результата с пояснительным текстом и округлением с точностью до 0.001 - в окне «Немедленно».

Формулы расчёта:  $y = \sqrt{\frac{c + \cos^2 x}{e^x + x}},$   $z = (tgx + y)^3$ .

Проверить работу приложения, задав  $c = 3$ ,  $x = 2$ .

б) Набрать приведённый ниже текст по образцу и отформатировать в соответствии со стандартными требованиями.

$$
POA = \frac{H}{A} = \frac{A-P}{A} = \left[1 - \frac{P_{\text{36C}}}{A} - \frac{P_{\text{mp}}}{A} - \left(\frac{P_{\text{mp}}}{O_{\delta}} / \frac{A}{O_{\delta}}\right) - \frac{P_{\text{np}}}{A}\right] \times \frac{A}{A_{\text{pa6}}} \times \frac{A_{\text{pa6}}}{A},
$$

где: РОА - рентабельность совокупных активов;  $\Pi$ чистый доход до выплаты налога на прибыль, тыс. р.;

 $P_{3KCH}$  - эксплуатационные расходы за отчётный период, тыс. р.;

 $P$ расходы по оплате труда за отчётный период, тыс. р.;

 $P$ прочие операционные расходы банка, тыс. р.

в) Набрать привелённую ниже таблицу по образцу

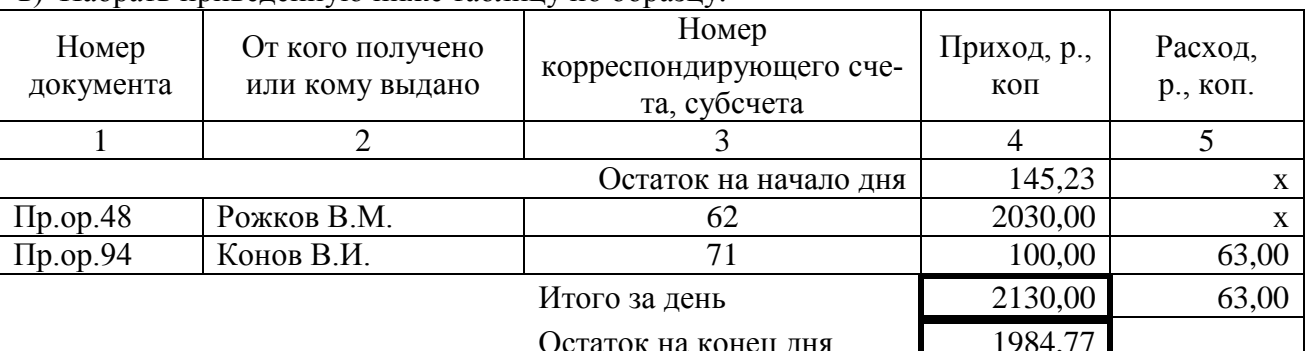

г) С помошью редактора формул введите формулы и отформатируйте их по образцу, заключив в рамку и сгруппировав отдельные элементы в единый объект.

**Bi**числение произведения

\n
$$
\frac{10000}{\prod_{n=1}^{n} 1 + \frac{(-1)^{n+1}}{2^n n - 1} = 1.414
$$

\n
$$
\sum_{n=0}^{(x)} \frac{(-1)^n * 3\sqrt{z}}{2^n n} \to \cos(z)
$$

д) Используя различные шрифты, наберите текст по образцу.

Информационная технология, как и любая другая, должна отвечать следующим требованиям:

- побеспечивать высокую степень расчленения всего процесса обработки информации на этапы, операции, действия;
- п включать весь набор элементов, необходимых для достижения поставленной цели;
- □ иметь регулярный характер.

Этапы, действия, операции технического процесса могут быть стандартизированы и унифицированы, что позволяет более эффективно осуществлять целенаправленное управление информационными процессами.

- е) Составьте многоуровневый маркированный список по образцу:
	- Лабораторная работа №1
	- Лабораторная работа №2
	- Таблица Лисциплины  $\blacktriangleright$
	- $\blacktriangleright$ Таблица Времена года
	- Лабораторная работа №3
	- Прогноз погоды  $\blacktriangleright$
	- $\blacktriangleright$ Контингент
	- Лабораторная работа №4
	- Лабораторная работа №5
	- Твердые бытовые отходы  $\blacktriangleright$
	- Абзан 1  $\overline{\phantom{a}}$
	- Абзац 2  $\equiv$
	- Диаграмма 1
	- $\blacktriangleright$ Схема
- ж) Построить в текстовом редакторе MS Word блок-схему алгоритма

$$
\text{pешения задачи по формуле } g = \begin{cases} \frac{3 + \sin(x)}{1 + x^2}, & x \le 0 \\ 2x^2 \cos^2(x), & x > 0 \end{cases}
$$

2. В MS Excel. Постройте, рассчитайте и отформатируйте таблицу по образцу.

|              | План производ- | Фактическое производство кор- | Выполнение пла- |           |
|--------------|----------------|-------------------------------|-----------------|-----------|
| Виды кормов  | ства кормов, ц | <b>MOB</b>                    | на производства |           |
|              | корм.ед.       | ц корм.ед.                    | % к итогу       | кормов, % |
| Концентраты  | 14694          | 18113                         |                 |           |
| Сено         | 4300           | 2094                          |                 |           |
| Солома       | 6306           | 7786                          |                 |           |
| Силос        | 11558          | 15962                         |                 |           |
| Сенаж        | 3198           | 6875                          |                 |           |
| Корнеплоды   | 130            | 100                           |                 |           |
| Зелёный корм | 19638          | 16800                         |                 |           |
| Всего кормов |                |                               | 100,0           |           |

Таблица 1 - Выполнение плана производства кормов

## Таблица 2 - Состав и структура доходов

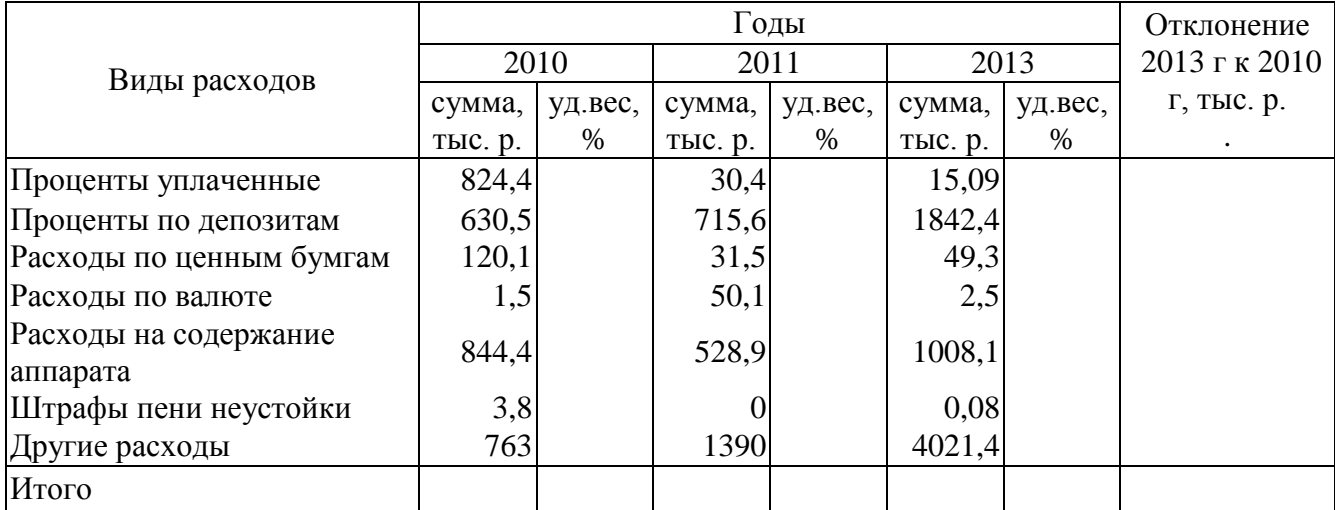

## Таблица 3 - Стоимость обучения одного учащегося в ПУ-34 за год

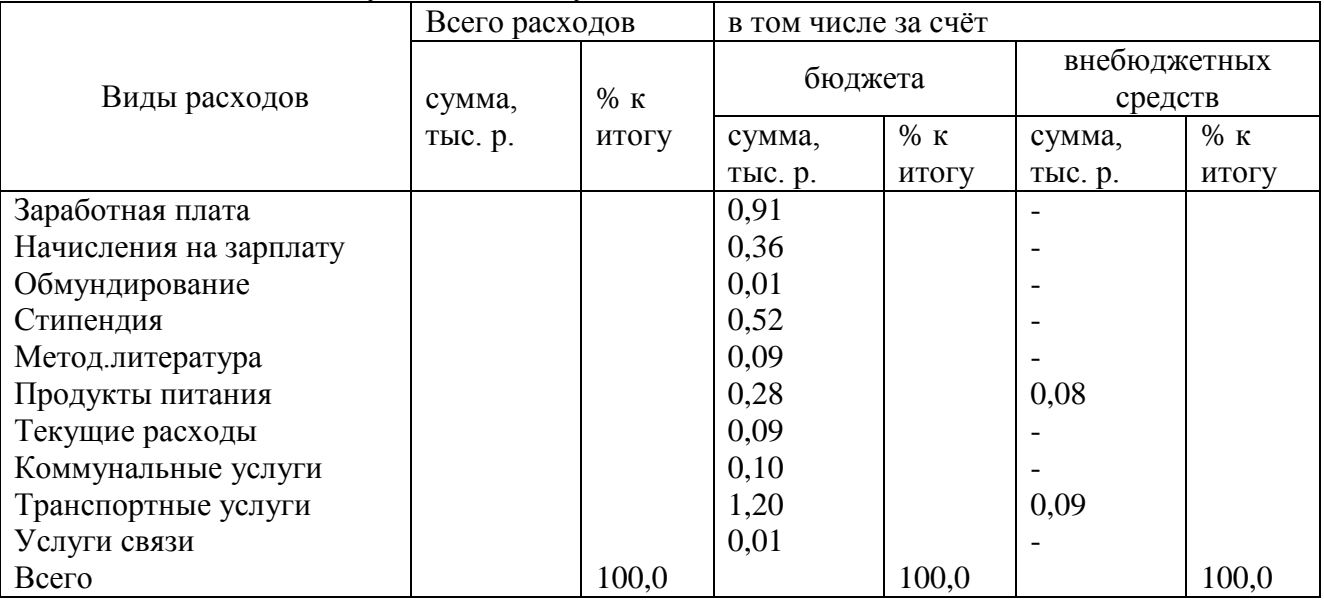

## Таблица 4 - Расчет заработка по бригаде

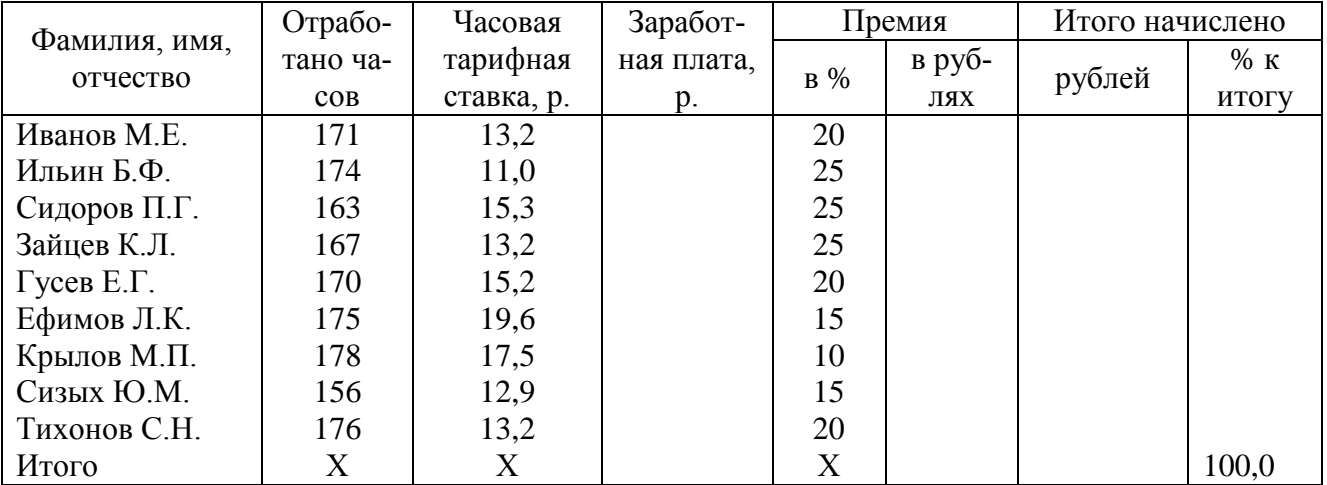

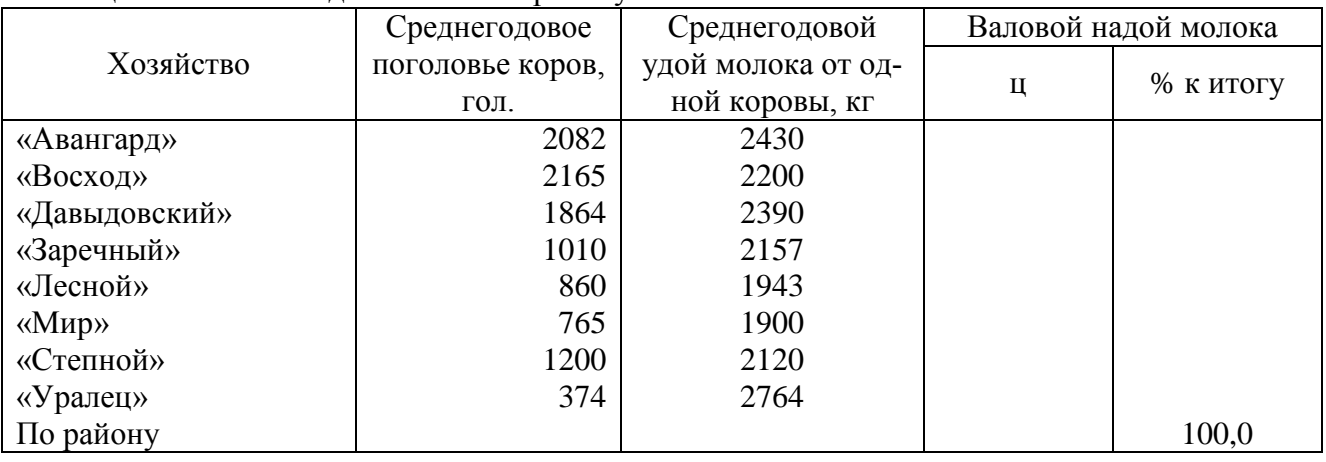

### Таблица 5 -Валовой надой молока по району

## Таблица 6 - Расходы на одного учащегося в ПУ-34 за год

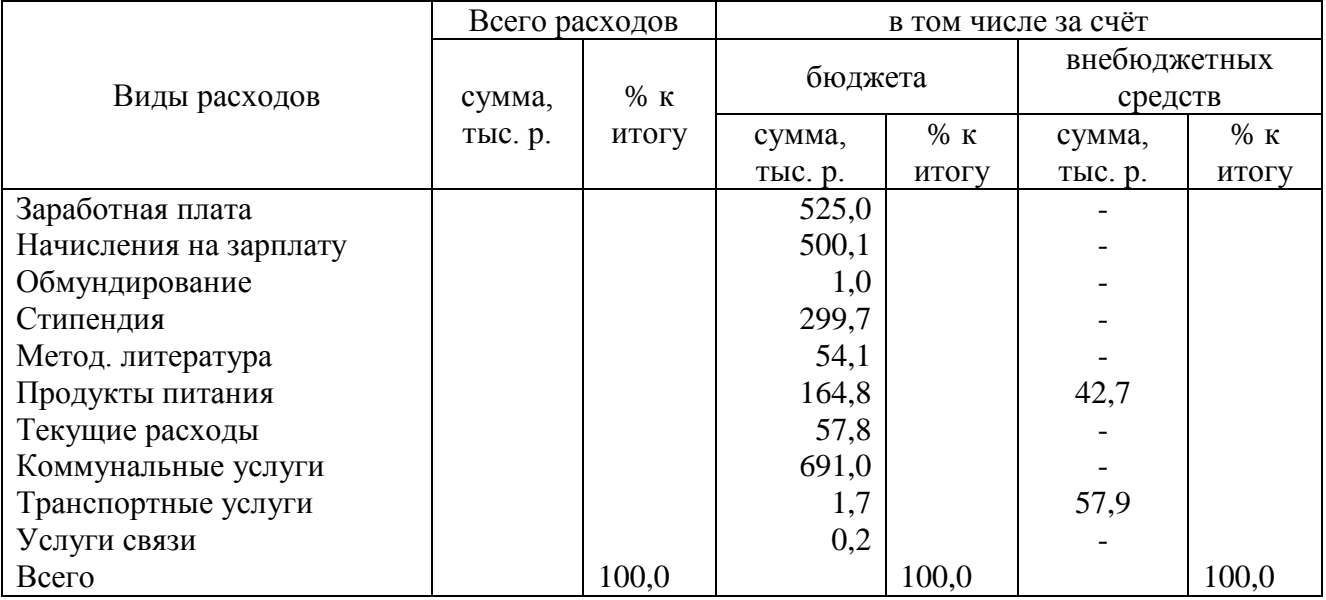

### Таблица 7 - Распределение персонала таможни по уровню образования

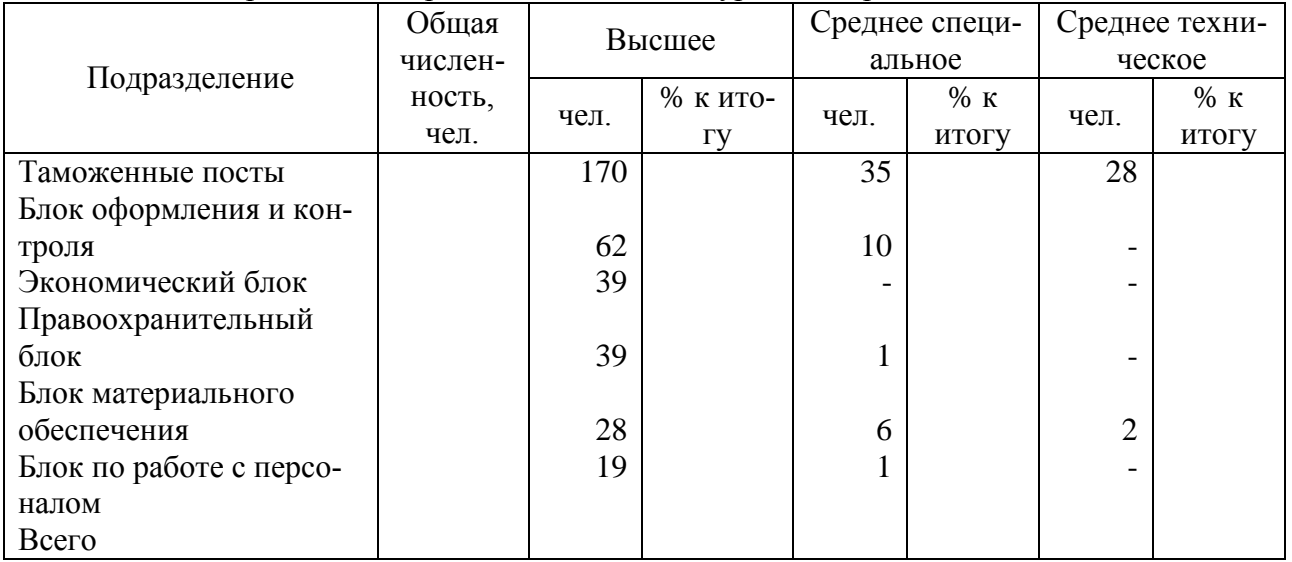

| Подразделение           | Общая чис- |       | 20-30 лет      |         | 31-45 лет |         | свыше 45 лет   |           |
|-------------------------|------------|-------|----------------|---------|-----------|---------|----------------|-----------|
|                         | ленность   |       |                |         |           |         |                |           |
|                         | чел.       | % K   |                | % к об- | чел.      | % к об- | чел.           | $%$ к об- |
|                         |            | итогу | чел.           | щей     |           | щей     |                | щей       |
|                         |            |       |                | числен- |           | числен- |                | числен-   |
|                         |            |       |                | ности   |           | ности   |                | ности     |
| Таможенные посты        |            |       | 66             |         | 151       |         | 16             |           |
| Блок оформления и кон-  |            |       |                |         |           |         |                |           |
| троля                   |            |       | $\overline{4}$ |         | 68        |         |                |           |
| Экономический блок      |            |       |                |         | 39        |         |                |           |
| Правоохранительный      |            |       |                |         |           |         |                |           |
| блок                    |            |       | 6              |         | 34        |         |                |           |
| Блок материального      |            |       |                |         |           |         |                |           |
| обеспечения             |            |       | 3              |         | 31        |         | $\overline{2}$ |           |
| Блок по работе с персо- |            |       |                |         |           |         |                |           |
| налом                   |            |       | 3              |         | 17        |         |                |           |
| Всего                   |            | 100,0 |                |         |           |         |                |           |

Таблица 8 - Распределение персонала таможни по возрастным группам

 $\overline{3}$ . В MS Excel. Постройте графики функций

а) на интервале [-0,8;1] с шагом 0,01 для

$$
g = \begin{cases} \sqrt{1 + 2x^2 - \sin^2(x)}, & x \le 0\\ \frac{2 + x}{\sqrt[3]{2 + e^{-0, 1x}}}, & x > 0 \end{cases}
$$

б) на интервале [1;1,6] с шагом 0,05 для

$$
Y = \left(Ln(2)\frac{1}{\sin X^2}\right)^{Tg}\sqrt{\frac{1}{X^5}}
$$

в) на интервале  $[-5; 5]$ , шаг 0,5 для

$$
Y = \sqrt[4]{\frac{x^2 + \ln x^2 + e^{\cos x}}{\cos \pi x^3 + |tg^3x|}}
$$

г) на интервале [0;3] с шагом 0,1 для

$$
Y = \frac{\sqrt[3]{\ln x^2 + \sin^2 \pi x + 2}}{x^4 + e^x + \sqrt{x}}
$$

В программе Mathcad построить график функции  $\overline{4}$ .

Построить в разных системах координат графики функций y=f(x), g=f(x), z=f(x) при заданных значениях аргумента (с шагом 0,1). При построении графиков оси координат должны пересекаться в точке  $(0,0)$ .

a) 
$$
g = \begin{cases} \frac{1+x^2}{\sqrt{1+x^4}}, x \le 0 \\ 2x + \frac{\sin^2(x)}{2+x}, x > 0 \end{cases}
$$
5)  $g = \begin{cases} \frac{3x^2}{1+x^2}, x \le 0 \\ \sqrt{1+\frac{2x}{1+x^2}}, x > 0 \end{cases}$ 5)  $g = \begin{cases} \frac{3+\sin^2(2x)}{1+\cos^2(x)}, x \le 0 \\ 2\sqrt{1+2x}, x > 0 \end{cases}$   
f)  $g = \begin{cases} \frac{\sqrt{1+x^2}}{1+x}, x \le 0 \\ \frac{1+x}{1+\sqrt{1+2x}}, x > 0 \end{cases}$ 7)  $g = \begin{cases} \frac{\sqrt{1+x^2}}{1+x}, x \le 0 \\ \sin^2(x) + \frac{1+x}{1+\cos^2(x)}, x > 0 \end{cases}$ 8)  $g = \begin{cases} \frac{1+x^2}{\sqrt{1+x^4}}, x \le 0 \\ \frac{\sqrt{1+x^4}}{3\sqrt{1+x^2}}, x > 0 \end{cases}$ 

 $5<sub>1</sub>$ В программе Mathcad решить тремя способами систему уравнений

a) 
$$
\begin{cases} 4x - 0.03y - 0.8z = 3 \\ 0.01x + 2y - 0.5z = -2 \\ 0.08x - 0.4y - 3z = -4 \end{cases}
$$
  
\n
$$
\begin{cases} 3,21x_1 - 4,25x_2 + 2,13x_3 = 5,06 \\ 7,09x_1 + 1,17x_2 - 2,23x_3 = 4,75 \\ 0,43x_1 - 1,4x_2 - 0,62x_3 = -1,05 \end{cases}
$$
  
\n
$$
\begin{cases} 0,82x_1 + 0,43x_2 - 0,57x_3 = 0,48 \\ -0,35x_1 + 1,12x_2 - 0,48x_3 = 0,52 \\ 0,48x_1 + 0,23x_2 + 0,37x_3 = 1,44 \end{cases}
$$
  
\n
$$
\begin{cases} 2,7x_1 - 3,3x_2 + 1,3x_3 = 2,1 \\ 3,5x_1 - 1,7x_2 + 2,8x_3 = 1,7 \\ 4,1x_1 + 5,8x_2 - 1,7x_3 = 0,8 \end{cases}
$$

На языке программирования Visual Basic создать программу

1. Создайте MDI-форму с одним пунктом меню для выполнения задачи. Создайте приложение, которое вычисляет значения функции  $Y = \log_2(\sqrt[3]{x+1}+1)$  на отрезке от -10 до 10 с шагом 0,21. Используйте цикл. Результат выведите на форме.

2. Создайте приложение, в результате работы которого будет известно, принадлежит ли точка с координатами (X, Y) прямоугольнику с координатами (X1, Y1) и (X2, Y2). Разработайте диалоговое окно для ввода исходных данных и вывода результатов. В диалоговом окне расположите рисунок задания.

3. Создайте приложение, в результате работы которого будет известно, принадлежит ли точка с координатами (X,Y) замкнутому кругу с радиусом R и с центром в начале координат. Разработайте диалоговое окно для ввода исходных данных и вывода результатов. В диалоговом окне расположите рисунок задания.

4. Создайте приложение, решающее задачу. Заданы три числа х, у, z. Если х<0, то Р задать как максимальное из у, z; если  $x^3$  0, то P задать как минимальное из у, z.

5. Создайте приложение для нахождения корней квадратного уравнения  $ax2 + bx + c =$ 0. Проверьте его работу на контрольном примере.

6. Разработайте проект для расчета доходности от вложения средств в финансирование жилищного строительства

$$
\varPi = \frac{\Pi cp - Bcp}{Cp.ocm} * 100 * \frac{12}{\Pi} \quad , \text{ rqe } \Pi \text{ unsehgercs or 6 qo 24 nec.}
$$

Пер.- сумма кредитных ресурсов, включая доходы, которая будет возвращена организацией, осуществляющей строительство, после коммерческой реализации построенного жилья;

Вср. – сумма кредитных ресурсов, вложенных в финансирование жилищного строительства;

Ср.ост. - средняя сумма кредитных ресурсов, переданных организации, осуществляющей строительство.

П - период использования кредитных ресурсов, включая срок строительства и период времени, необходимый для реализации жилья (в месяцах).

7. Составить приложение для расчета цены земли, при условии, что рента равняется 400\$, а ставка ссудного процента составляет 2%,4%,6%,8% Результат вывести на форме в 2 столбца. Для решения используйте формулу:

$$
LimP_i = Lim_{\rightarrow\infty} \sum_{j} \frac{R_j}{(1+i)^j} = \frac{R}{i}
$$

 $(1+i)^t$   $t$   $\tau a$ ,  $i$  – ставка ссудного про-

цента.

где: R - годовая рен-

6.

8. Разработайте проект, вычисляющий значение Z при различных значениях X.

$$
_{\rm{eCJ}IM} \quad x=0.1 \quad 0<=x<=1
$$

9. Ha почте оффедиционно подписка на периодические издания. Разработайте приложение, которое члендатает пользователю ввести название газеты или журнала, стоимость подписки за месяц и количество месяцев, на которое оформляется подписка, затем выводит общую сумму подписки с пояснительным текстом. Ввод данных и вывод результата выполните с помощью текстовых полей.

10. Разработайте приложение, в котором с помощью функции InputBox() вводится общее количество зерновых культур, наименование, площадь и урожайность по каждой культуре, затем на форму выводится валовой сбор по каждой культуре и общий валовой сбор по всем зерновым.

Ожидаемые результаты:

- Обучающийся должен знать: основные понятия и теоретические положения в области информатики; основные этапы развития информационного общества; сущность и значение информации в развитии современного информационного общества; алгоритмы, алгоритмические конструкции, языки, программные средства и системы программирования; технические и программные средства реализации информационных процессов; методы и средства поиска, систематизации и обработки информации; основные технологии обработки числовой, текстовой и графической информации; основные понятия баз данных и технологию работы с ними: основные понятия локальных и глобальных сетей, основы компьютерной коммуникации, принципы организации вычислительной сети: основы информационной безопасности, методы и средства защиты информации, в т.ч составляющих государственную тайну (ОПК-1);

- Обучающийся должен уметь: оперировать основными понятиями и теоретическими положениями в области информатики; составлять алгоритмы решения задач и разрабатывать простые приложения с использованием языка программирования высокого уровня; работать на персональном компьютере, пользоваться операционной системой и основными офисными приложениями; работать с числовой, текстовой и графической информацией; осуществлять выбор инструментальных средств для сбора, обработки и хранения экономической информации; работать с информацией в глобальных компьютерных сетях (ОПК-1);

- Обучающийся должен владеть: основными понятиями и теоретическими положениями в области информатики; языками, программными+ средствами и системами программирования для решения профессиональных задач; технологией создания документов различной сложности с помощью текстового процессора Microsoft Word; технологией решения типовых информационных и вычислительных задач с помощью табличного процессора Microsoft Excel; технологией решения типовых математических задач с помощью математического пакета MathCad; технологией создания и обработки графических изображений; методами поиска, обмена, сохранения и обеспечения безопасности информации в сети «Интернет»  $(O\Pi K-1)$ .

Критерии оценки:

Во время экзамена обучающийся должен ответить на тест и выполнить на компьютере задания, указанные в билете. Преподаватель вправе задать дополнительные вопросы по всему изучаемому курсу.

Оценка:

- «отлично» выставляется обучающемуся, если: он глубоко и прочно усвоил программный материал (получил по тесту более 85 % верных ответов); правильно применяет теоретические положения при решении залний, влалеет необхолимыми навыками и приемами их выполнения

- «хорошо» выставляется обучающемуся, если: он твердо знает программный материал (получил по тесту от 65 до 85 % верных ответов); правильно применяет теоретические положения при решении заданий, владеет необходимыми навыками и приемами их выполнения.

- «удовлетворительно» выставляется обучающемуся, если: он имеет знания только основного материала (получил по тесту от 50 до 65 % верных ответов); испытывает затруднения при выполнении практических заданий.

- «неудовлетворительно» выставляется обучающемуся, если: он (получил по тесту мене 50% верных ответов), неуверенно, с большими затруднениями выполняет практические задания.

Итогом промежуточной аттестации (экзамена) является однозначное решение: «Компетенция ОПК-1сформирована», если обучающийся получил оценку «отлично», «хорошо» или «удовлетворительно».

4 Описание показателей и критериев оценивания компетенций на различных этапах их формирования, описание шкал оценивания способность решать задачи профессиональной деятельности на основе информационной культуры с применением информационнокоммуникационных технологий и с учетом основных требований информационной безопасности

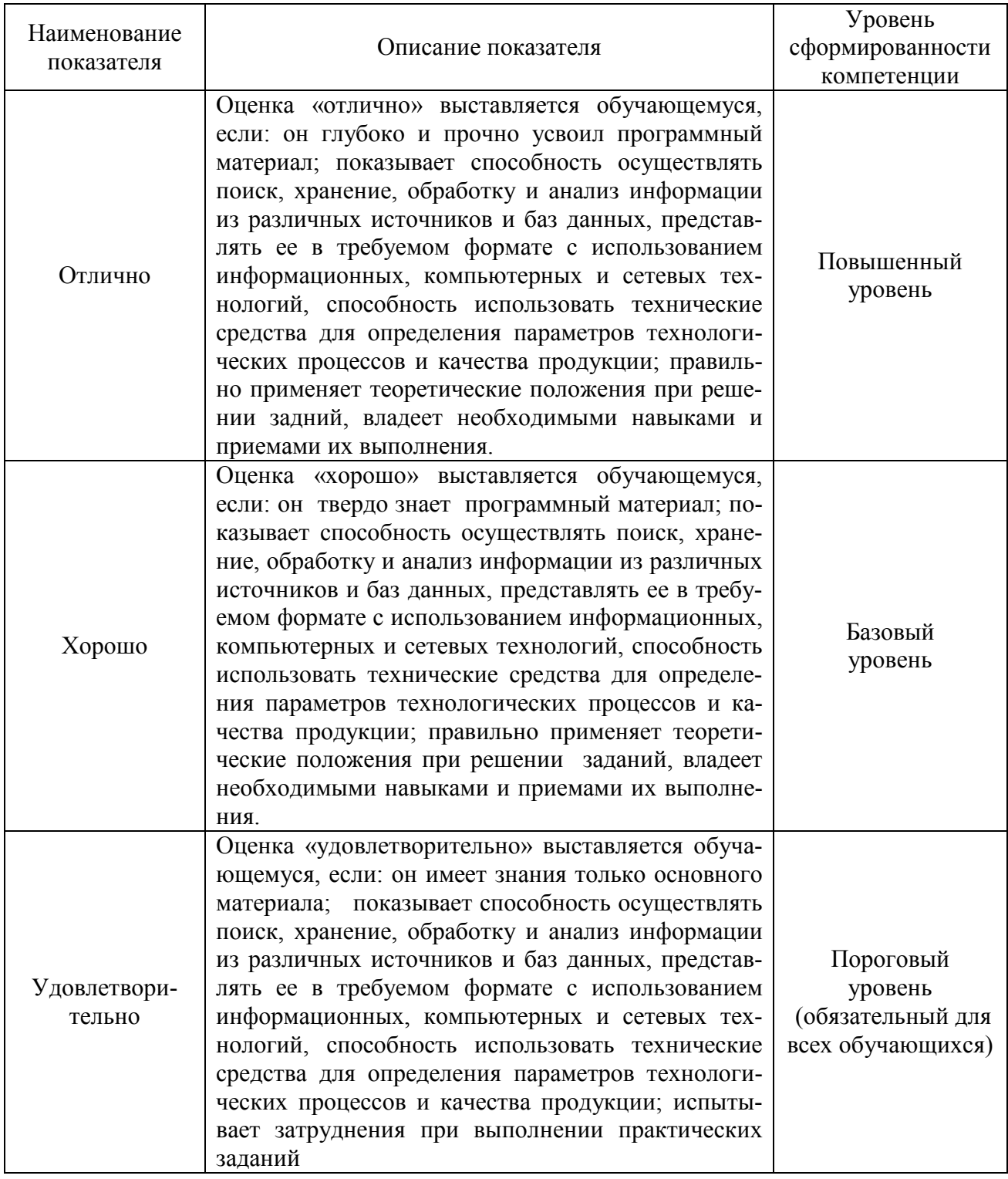

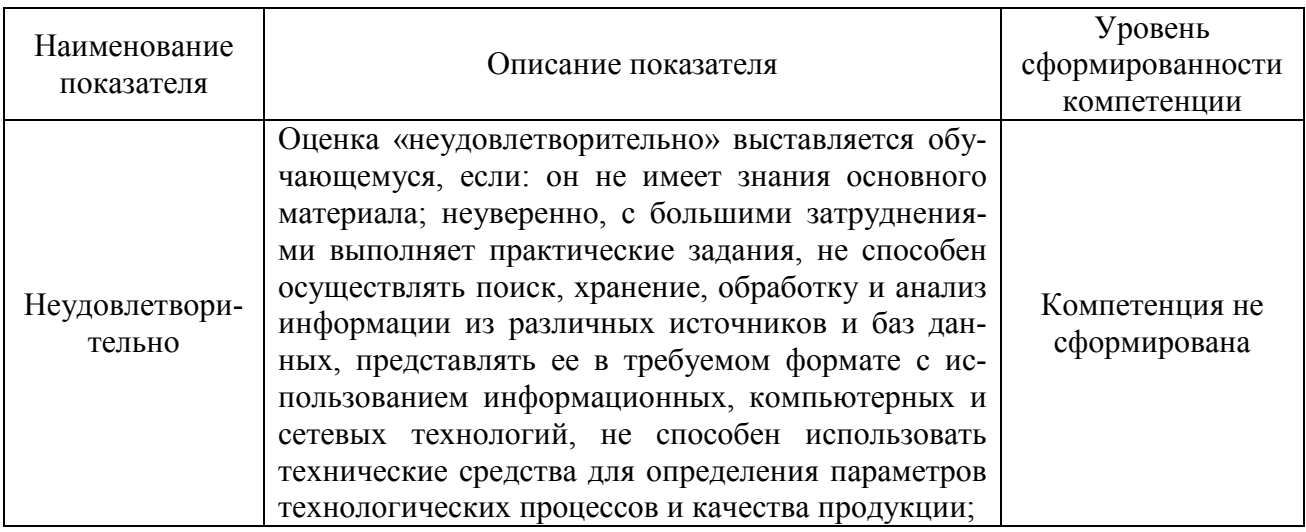

Оценки «отлично», «хорошо», «удовлетворительно» означают успешное прохождение аттестационного испытания.

5 Методические материалы, определяющие процедуры оценивания знаний, умений и навыков и (или) опыта деятельности, характеризующих этапы формирования компетенций

Промежуточная аттестация по дисциплине «Информатика» проводится в виде экзамена (тестирования и решения задач на компьютере) с целью определения уровня знаний и умений использовать современные программные и технические средства поиска, обработки, хранение информации посредством современных компьютерных технологий для решения учебных задач, а в будущем и в профессиональной деятельности.

Образовательной программой 35.03.06 Агроинженерия предусмотрена одна промежуточная аттестация по соответствующим разделам данной дисциплины. Подготовка обучающегося к прохождению промежуточной аттестации осуществляется в период лекционных и лабораторных занятий, а также во внеаудиторные часы в рамках самостоятельной работы. Во время самостоятельной подготовки обучающийся пользуется конспектами лекций, основной и дополнительной литературой по дисциплине (см. перечень литературы в рабочей программе дисциплины).

Оценка знаний, умений, навыков и (или) опыта деятельности, характеризующих этапы формирования компетенций осуществляется преподавателем на основе принципов объективности и независимости оценки результатов обучения, используя объективные данные результатов текущей аттестации студентов.

Во время экзамена обучающийся должен получить по тесту более 50 % верных ответов. Преподаватель вправе задать дополнительные вопросы по всему изучаемому курсу.

Во время решения задачи на компьютере обучающийся должен продемонстрировать:

- знания основных понятий и современных принципов работы с информацией, а также иметь представление о корпоративных информационных системах и базах данных; основные понятия о глобальных компьютерных сетях и корпоративных информационных системах; основы защиты информации;

- умения работы на персональном компьютере, пользоваться операционной системой и основными офисными приложениями; осуществлять выбор инструментальных средств для сбора, обработки и хранения информации; создавать приложения с использованием языка программирования высокого уровня на основе базовых алгоритмических конструкций;

- навыки владения методами практического использования современных компьютеров и программного обеспечения для обработки информации; методами поиска, сохранения и обеспечения безопасности информации в сети «Интернет».